**Министерство образования и науки Украины Донбасская государственная машиностроительная академия**

# **МЕТОДИЧЕСКИЕ УКАЗАНИЯ**

**к самостоятельной работе** 

**по дисциплине**

## **«СПЕЦИАЛЬНЫЕ ЭЛЕКТРИЧЕСКИЕ МАШИНЫ»**

для студентов всех форм обучения

 Утверждено на заседании методического совета Протокол № от 2007

 Затверджено на засіданні методичної ради Протокол № від 2007

## **Краматорск 2008**

#### **УДК 621.313**

Методические указания к самостоятельной работе студентов по дисциплине «Специальные электрические машины» (для студентов электромеханических специальностей всех форм обучения) / Сост. Н.В. Климченкова.- Краматорск: ДГМА, 2008. – 54.

Приведены варианты контольных задач по дисциплине «Специальные электрические машины», даны рекомендации по расчету параметров однофазных асинхронных двигателей малой мощности (микродвигателей), трехфазных асинхронных микродвигателей, микродвигателей постоянного тока, синхронных машин малой мощности.

Могут быть использованы для проведения практических занятий в группах, выполнения контрольных работ, в качестве экзаменационных задач и при самостоятельном изучении разделов курса.

Составители: Н.В. Климченкова, доцент

Отв. за выпуск: А.М. Наливайко

## СОДЕРЖАНИЕ

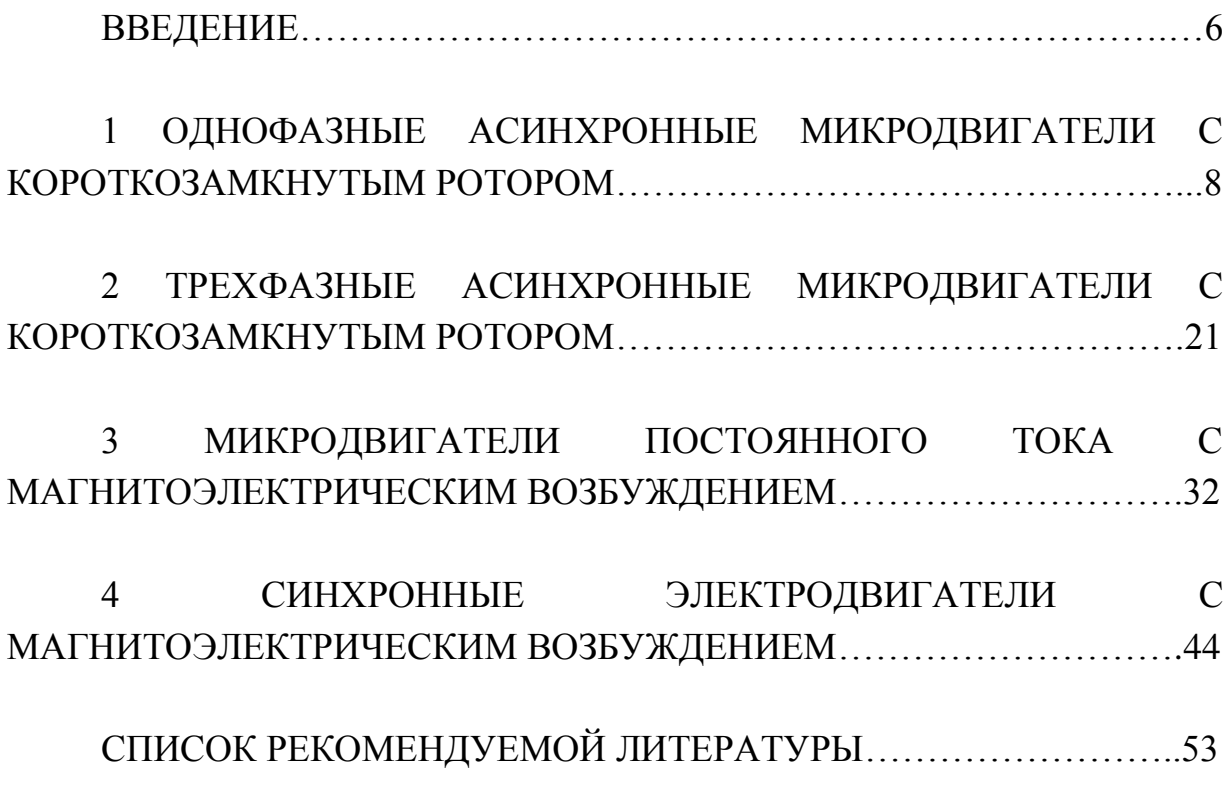

#### ВВЕДЕНИЕ

Электромеханические преобразователи энергии называют электрическими машинами. Условно машины мощностью менее 1000 [Вт] относят к микромашинам. В отличии от машин общепромышленного назначения микромашины имеют специальное назначение. Их применяют: в системах автоматического управления объектом; как исполнительные микродвигатели (управляемые); в качестве информационных микромашин, дающих информацию о частоте вращения, ускорениях и замедлениях рабочего органа; в гироскопических системах для выдерживания заданного курса движения транспортного средства (корабля, самолета, ракеты); как электромашинные преобразователи энергии и усилители; в бытовой технике. При их проектировании отступают от принципа оптимальности параметров [1-12].

Контрольные задачи по курсу специальных электрических машин, представленные в методических указаниях, охватывают ряд разделов этой дисциплины и соответствуют программе для электротехнических специальностей ВУЗов. Решение приведенных задач служит закреплению теоретических знаний и проверке глубины усвоения студентами соответствующих разделов. Каждому студенту в течение триместра необходимо решить индивидуальные контрольные задачи по следующим разделам:

1. Однофазные асинхронные микродвигатели с короткозамкнутым ротором.

2. Трехфазные асинхронные микродвигатели с короткозамкнутым ротором.

3. Микродвигатели постоянного тока с магнитоэлектрическим возбуждением.

4. Синхронные микродвигатели с магнитоэлектрическим возбуждением.

Приступать к решению очередной контрольной задачи следует только после изучения необходимого материала по прочитанным лекциям или по рекомендованной литературе. В начале решения каждой задачи нужно указать номер заданного варианта и исходные данные для своего варианта. Номер варианта контрольной задачи по каждому из разделов соответствует номеру фамилии студента в списке учебной группы. Исходные данные для всех вариантов приведены в соответствующей

таблице. При расчетах каждого из параметров машины вначале необходимо представить расчетную формулу в общем виде, а затем ввести в эту формулу конкретные численные значения указанных величин. Величины, вводимые в формулу, должны быть выражены в одной и той же системе физических величин (СИ). Конечный результат, полученный из формулы, должен иметь размерность. В ходе решения задач необходимо использовать теоретические сведения, приведенные в каждом из разделов данных методических указаний.

#### 1 ОДНОФАЗНЫЕ АСИНХРОННЫЕ МИКРОДВИГАТЕЛИ С КОРОТКОЗАМКНУТЫМ РОТОРОМ

Промышленностью выпускается 70 типов таких двигателей. Область их применения широка: малые деревообрабатывающие и металлообрабатывающие станки для тонкой работы; небольшие компрессоры (для аквариума, накачивания шин, распыления краски) и насосы (для подкачки воды в резервуар, перекачивания нефтепродуктов); вентиляторы для служебных помещений; фены, сушилки для рук, кондиционеры; стиральные машины, посудомоечные машины (в комплексе с сушилками); холодильные машины различного применения (для привода компрессора холодильников с охлаждением водой, воздухом, фреоном); мясорубки с вращением режущих ножей и продольной подачей массы; машины для стрижки животных (овец, собак) и дойки коров; различные устройства для затачивания режущего инструмента (ножей, резцов, ножниц, режущих кромок гильотин для рубки металлической полосы); для вращения наждачного камня; системы автоматического управления и регулирования электроприводом различных производственных механизмов (управляемые исполнительные двигатели с отработкой задания по перемещению рабочего органа системы), позволяющие осуществлять отдельные операции технологического процесса (система числового программного управления перемещения резца по двум осям координат в приводе подачи металлорежущих станков, позиционная следящая система по соблюдению заданного курса транспортного средства, перемещение механизмов робототехнического комплекса). В бытовом электроприводе применение однофазных машин переменного тока обусловлено наличием только однофазной питающей сети: к потребителю электрической энергии здесь приводят только один из линейных проводов (А, В или С) и нейтральный провод (N).

Конструктивное исполнение однофазного асинхронного двигателя определяется его конкретным назначением. Здесь могут быть следующие сочетания:

 обмотка, выполненная изолированными проводниками, размещена в пазах сердечника статора, а на роторе размещена беличья клетка, выполненная из неизолированных медных или алюминиевых стержней, замкнутых с торцов ротора накоротко;

- тонкий полый металлический цилиндр вращается между сердечником статора с обычной обмоткой и неподвижным магнитопроводом, размещенным над валом и закрепленном на корпусе;
- тонкий полый металлический ротор вращается между внешним неподвижным магнитопроводом и внутренним сердечником статора с обычной обмоткой (положение обмотки статора и магнитопровода изменено на обратное по сравнению с предыдущим вариантом конструкции двигателя);
- тонкий полый металлический цилиндр вращается между внешним и внутренним статорами, в сердечнике каждого из них размещена обычная обмотка.

В таблице 1 приведены исходные данные к задаче №1 для всех вариантов. Некоторые параметры двигателей являются общими для всех (тридцати) вариантов задачи. К этим параметрам относятся следующие: напряжение питающей сети (фазное напряжение четырехпроводной линии электропередачи) –  $U\Phi = 220$  [B]; частота изменения этого напряжения стандартная –  $f_1 = 50$  [ $\Gamma$ ц]; тип двигателя – ДХМ (двигатель холодильной машины); число обмоток в сердечнике статора –  $m_1 = 2$  (рабочая Р и пусковая П обмотки); тип обмоток статора – однослойная распределенная с диаметральным шагом; двигатель однофазный конденсаторный (выбранный конденсатор не отключается от пусковой обмотки П статора после разгона ротора, а остается в работе); кратность максимального момента  $M_{\text{MAKC}}/M_{\text{HOM}}$  – от 2,3 до 3,2; кратность пускового момента Мпуск/Мном - от 2 до 2,9; кратность пускового тока  $I_{\text{H}y\text{CK}}/I_{\text{HOM}}$  - от 5,8 до 7,6; скольжение ротора относительно магнитного поля статора  $S_{HOM}$  – от 0,04 до 0,08; принципиальная схема включения двигателя в сеть; схема токовых цепей обмотки статора.

При заданных исходных данных необходимо провести (поверочный) расчет двигателя, включающий: 1) расчет параметров пусковой и рабочей обмоток статора и некоторых параметров двигателя; 2) чертеж развернутой схемы обмоток в масштабе, описание процесса укладки обмоточных проводников в пазы сердечника статора; 3) расчет необходимой емкости конденсатора и выбор конденсатора; 4) расчет параметров обмоточного проводника и выбор марки проводника.

Т.к. одна обмотка, размещенная в пазах сердечника статора, создает пульсирующее магнитное поле ( $\Phi = \Phi m^* \sin \omega t$ , как в трансформаторе), а

для вращения ротора требуется вращающееся поле, то на статоре размещают две отдельных обмотки. На рис.1 представлена принципиальная схема подключения к однофазной питающей сети однофазного конденсаторного асинхронного двигателя с короткозамкнутым ротором. Для создания вращающего магнитного поля на статоре пусковую и рабочую обмотки смещают в пространстве на 90°, а токи в них  $(\dot{I}_\pi, \dot{I}_\pi)$  $\binom{1}{2}$ смещают по времени за счет включения в цепь пусковой обмотки (П) конденсатора (С). По отношению к сети рабочая (Р) и пусковая (П) обмотки включены параллельно:  $\dot{I}$  =  $\dot{I}_{\scriptscriptstyle H}$ + $\dot{I}_{\scriptscriptstyle P}$  $=$ ٠  $_{-}$ +  $\dot{I}$ . Последовательно с пусковой обмоткой включен фазосдвигающий элемент в виде конденсатора (С). Ротор (М) выполнен с короткозамкнутой обмоткой.

Технологический процесс изготовления двигателя требует наличия схемы укладки (монтажа) обмотки статора в пазы сердечника статора. Монтаж обмотки (укладку в пазы) проводят в соответствии с ее развернутой схемой. При проектировании машины проводят расчет параметров схемы, при капитальном ремонте двигателя эти параметры

можно определить в процессе демонтажа обмотки. Необходимость в ремонте возникает при наличии витковых замыканий (замыканий между витками в пазу или в лобовых частях), обрыве обмотки, ее замыкании на корпус (на сталь сердечника). Расчет обмотки включает в себя: выбор типа обмотки (однослойная – двухслойная, распределенная – сосредоточенная, с диаметральным шагом по пазам статора - с укороченным шагом, петлевая – волновая); изображение развернутой схемы на чертеже; расчет числа витков и поперечного сечения токопроводящей жилы обмоточного проводника; определение длины необходимого обмоточного провода, его массы и активного сопротивления, выбор марки провода.

1) Даем пример расчета обмотки статора. Выбираем тип обмотки: однослойная с диаметральным шагом, распределенная в нескольких пазах, петлевая. На статоре (в его пазах) нам следует разместить две одинаковых обмотки, сдвинутых в пространстве на 90°. Фактически на статоре будет размещено две однофазных обмотки: иногда такой двигатель называют двухфазным (m<sub>1</sub> = 2, по числу фазных обмоток на статоре); подключают же его к однофазной сети переменного тока. Начало и конец первой обмотки (рабочей) обозначают  $U_1$  и  $U_2$ . В примере расчета использованы исходные данные, относящиеся к варианту №30 из табл. 1. К устройству обмотки относятся параметры: число полюсов на статоре – 2р; внутренний диаметр

Таблица 1- Исходные данные к однофазному конденсаторному асинхронному двигателю.

| Номер          | $\mathrm{P}_{\mathrm{2H}},$ | 2p,            | $n_{2H}$ ,       |                  | $\eta$ , | $D_{C}$ , | $Z_1$ , | $q_1$ ,        | у,             | $l_{\rm C}$ |
|----------------|-----------------------------|----------------|------------------|------------------|----------|-----------|---------|----------------|----------------|-------------|
| вари-          | BT                          | ШТ.            | $\text{MH}^{-1}$ | $\cos \varphi 1$ | $\%$     | CM        | ШТ.     | пазов          | пазов          | CM          |
| анта           |                             |                |                  |                  |          |           |         |                |                |             |
| $\mathbf{1}$   | 60                          | $\overline{2}$ | 2870             | 0,65             | 60       | 2,5       | 16      | $\overline{4}$ | 8              | 3,0         |
| $\overline{2}$ | 75                          | $\overline{4}$ | 1440             | 0,67             | 61       | 3,7       | 24      | 3              | 6              | 4,5         |
| 3              | 90                          | 6              | 955              | 0,69             | 62       | 4,5       | 24      | $\overline{2}$ | $\overline{4}$ | 5,4         |
| $\overline{4}$ | 100                         | 8              | 711              | 0,58             | 63       | 5,1       | 16      | $\mathbf{1}$   | $\overline{2}$ | 6,1         |
| 5              | 115                         | $\overline{2}$ | 2862             | 0,54             | 64       | 3,2       | 12      | 3              | 6              | 3,8         |
| 6              | 120                         | 4              | 1410             | 0,55             | 65       | 4,5       | 16      | $\overline{2}$ | $\overline{4}$ | 5,4         |
| $\overline{7}$ | 140                         | 6              | 945              | 0,56             | 66       | 5,4       | 36      | 3              | 6              | 6,5         |
| 8              | 150                         | 8              | 708              | 0,57             | 71       | 5,6       | 32      | $\overline{2}$ | $\overline{4}$ | 6,7         |
| 9              | 160                         | $\overline{2}$ | 2814             | 0,58             | 72       | 3,3       | 24      | 6              | 12             | 4,0         |
| 10             | 180                         | $\overline{4}$ | 1404             | 0,59             | 73       | 4,7       | 32      | $\overline{4}$ | 8              | 5,6         |
| 11             | 200                         | 6              | 930              | 0,6              | 74       | 5,6       | 48      | $\overline{4}$ | 8              | 6,7         |
| 12             | 220                         | 8              | 699              | 0,61             | 70       | 6,4       | 48      | 3              | 6              | 7,7         |
| 13             | 250                         | $\overline{2}$ | 2790             | 0,62             | 69       | 5,4       | 20      | 5              | 10             | 6,5         |
| 14             | 270                         | $\overline{4}$ | 1401             | 0,63             | 68       | 5,5       | 40      | 5              | 10             | 6,6         |
| 15             | 300                         | 6              | 935              | 0,64             | 67       | 6,6       | 12      | $\mathbf{1}$   | $\overline{2}$ | 7,9         |
| 16             | 330                         | 8              | 690              | 0,65             | 66       | 7,7       | 64      | 4              | 8              | 9,0         |
| 17             | 360                         | $\overline{2}$ | 2775             | 0,67             | 65       | 4,5       | 28      | 7              | 14             | 5,4         |
| 18             | 390                         | $\overline{4}$ | 1380             | 0,52             | 64       | 6,4       | 48      | 6              | 12             | 7,7         |
| 19             | 420                         | 6              | 934              | 0,54             | 63       | 7,5       | 60      | 5              | 10             | 9,0         |
| 20             | 450                         | 8              | 05               | 0,55             | 62       | 8,5       | 80      | 5              | 10             | 10,2        |
| 21             | 480                         | $\overline{2}$ | 2760             | 0,57             | 61       | 5,0       | 32      | 8              | 16             | 6,0         |
| 22             | 510                         | $\overline{4}$ | 1398             | 0,59             | 59       | 7,2       | 56      | 7              | 14             | 8,6         |
| 23             | 540                         | 6              | 933              | 0,61             | 58       | 8,4       | 72      | 6              | 12             | 10,0        |
| 24             | 570                         | 8              | 700              | 0,63             | 57       | 9,5       | 96      | 6              | 12             | 11,4        |
| 25             | 600                         | $\overline{2}$ | 2850             | 0,65             | 56       | 5,5       | 36      | 9              | 18             | 6,6         |
| 26             | 630                         | $\overline{4}$ | 1440             | 0,67             | 55       | 7,9       | 64      | 8              | 16             | 9,5         |
| 27             | 660                         | 6              | 950              | 0,69             | 56       | 9,1       | 84      | 7              | 14             | 10,9        |
| 28             | 690                         | 8              | 720              | 0,5              | 57       | 9,9       | 112     | $\overline{7}$ | 14             | 11,9        |
| 29             | 720                         | $\overline{4}$ | 1425             | 0,51             | 60       | 8,0       | 72      | 9              | 18             | 9,6         |
| 30             | 750                         | $\overline{2}$ | 2820             | 0,53             | 61       | 5,8       | $8\,$   | $\overline{2}$ | $\overline{4}$ | 6,7         |

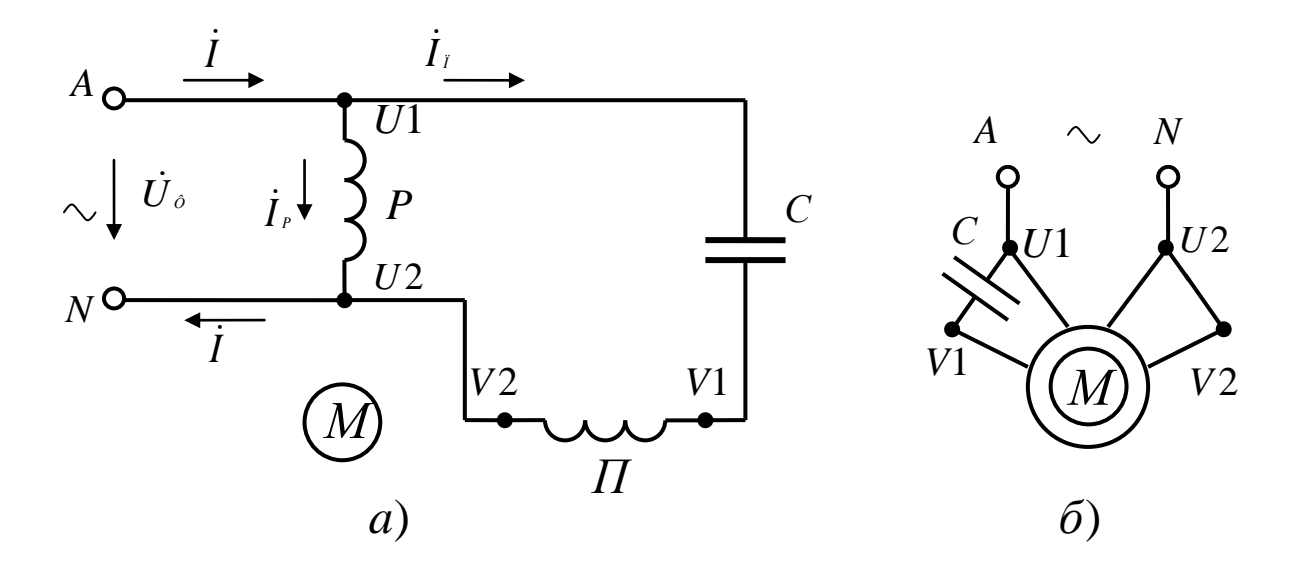

*а) развернутая; б) свернутая*

*Рисунок 1 – Схема включения однофазного асинхронного двигателя в сеть*

статора –  $D_c$ ; число пазов в сердечнике статора –  $Z_1$ ; число пазов под одним полюсом, приходящихся на одну фазную обмотку – q1; шаг обмотки по пазам, расстояние (в пазовых делениях) между левой и правой сторонами одного витка – у; осевая длина сердечника статора, длина пазовой части (*l*<sub>П</sub>) обмотки – *l*<sub>C</sub>. Задано: 2p = 2; D<sub>C</sub> = 5,8 (см); Z<sub>1</sub> = 8 (пазов); q<sub>1</sub> = 2 (паза);  $y = 4$  (паз. дел.);  $l_C = 6.7$  (см);  $m_1 = 2$  (число фазных обмоток). Основные данные:  $Z_1$ ,  $2p$ ,  $m_1$ . Остальные - производные от них:  $q_1 = Z_1/2p \cdot m_1 = 8/2 \cdot 2 = 2 - \text{ под каждым толюсом статора одна обмотка }$ занимает 2 паза;  $Z_1/2p = 8/2 = 4 - \text{под}}$  каждым полюсом статора размещено 4 паза в сердечнике статора;  $y = Z_1/2p = 8/2 = 4 - \text{ဂ$ каждого витка обмотки, состоящего из двух проводников, размещен на расстоянии у = 4 пазов от второго проводника (левого) по внутренней окружности статора  $(\pi \cdot D_C - \pi)$ лина этой окружности); под каждым полюсом в двух пазах размещают первую обмотку, а в двух других вторую обмотку статора;  $\tau = \pi \cdot D_C/2p - \pi m$ на одного полюса по окружности статора, эта длина соответствует четырем пазовым делениям (пазовое деление включает ширину одного паза и ширину одного зубца, оно повторяется Z1 раз по длине  $\pi$ ·D<sub>C</sub>); один проводник (левый) в витке должен быть расположен под северным полюсом, второй проводник (правый) в витке должен быть размещен под южным полюсом, тогда ЭДС проводников Еп складываются и дают ЭДС витка Ев; проводники в витке и

в фазной обмотке соединены последовательно, их общее число в фазной обмотке Nф [шт], на один паз приходится Nп = Nф/Zф [шт], при двух одинаковых обмотках  $Z\phi = Z_1/m_1 = 8/2 = 4$  [паза] – всего пазов для одной обмотки. Количество витков в фазной обмотке находим из соотношения напряжения сети U $\phi$  и ЭДС E $\phi$ : E $\phi = 0.95$ ·U $\phi$  [B],  $E\phi = 4.44 \cdot f1 \cdot W\phi \cdot K01 \cdot \Phi m$  [B]; при  $K_{01} = 0.91$  для распределенной обмотки;  $\Phi$ m = 0,07÷0,09 [B6]; находим W $\Phi = E\phi/(4.44 \cdot f_1 \cdot K_{01} \cdot \Phi$ m) [витков]; проводников в фазе Nф = 2·Wф [шт], в одном пазу Nп = Nф/Zф [шт], ЭДС одного витка Ев = Еф/ Wф [В]. Нужную величину магнитного потока Фm получаем из расчета магнитной цепи: Ф = I·W/ΣRm, Rm = *l*/μ·S – магнитное сопротивление одного из участков этой цепи, ΣRm – сумма сопротивлений участков замкнутого контура магнитной цепи.

2) Переходим к развернутой схеме двухфазной обмотки статора: у нас на статоре две одинаковых обмотки, подключаемые к однофазной питающей цепи. На рис. 2 приведена развернутая схема обмоток статора. Размеры чертежа: по длине -  $\pi$ ·D<sub>C</sub> [мм]; по ширине –  $(l_{\Pi} + 2 \cdot l_{\Pi})$  [мм]; в зависимости от размеров листа (например, формат А4) выбираем масштаб для чертежа; здесь  $l_{\Pi} = l_{\text{C}} - \text{осевая длина сердечника статора, } l_{\text{J}} - \text{лобовая часть витков}$ обмотки (для соединения двух проводников витка, размещенных в пазах на расстоянии  $y = \tau$ ); принимаем  $l_{\text{I}} = 0.2 \cdot l_{\text{II}}$  [мм]; здесь внутренняя окружность статора (длиной  $\pi$ ·D<sub>C</sub> [мм]) развернута в прямую линию (отсюда – название, развертка обмотки статора). По длине развертку разделяем на 2р равных частей. Длина каждой части равна ширине полюса статора τ, т.е. полюсному делению. По заданию (вариант №30) у нас всего 2 полюса: северный – N, южный – S. Длину окружности  $\pi$ ·D<sub>C</sub> делим на Z<sub>1</sub> равных частей и получаем ширину пазового деления (паз плюс зубец). На чертеже  $Z_1 = 8$  пазовых делений. Посередине пазового деления проводим сплошные линии по длине  $l_{\Pi}$ . Эти линии означают ось паза. В разрыве этих линий указываем номер паза (1-8, пазы). Стрелка на линиях показывает направление тока в проводниках обмотки: под северным и южным полюсами направление тока Iф будет противоположным. При укладке (монтаже) обмоточных проводников в пазы первый паз выбирают произвольно и присваивают ему №1 (мелом намечают на стали статора). Поворачивая сердечник статора влево постепенно переходят от первого паза к последнему и возвращается к исходной позиции (паз №1), совершив обход всей внутренней окружности статора. Если обмотка двухслойная, то проводник нижнего слоя изображают пунктирной линией. Для

выравнивания индуктивности витков положение сторон (левой и правой) витка изменяют при переходе от паза к пазу на расстоянии  $y = \tau$ .

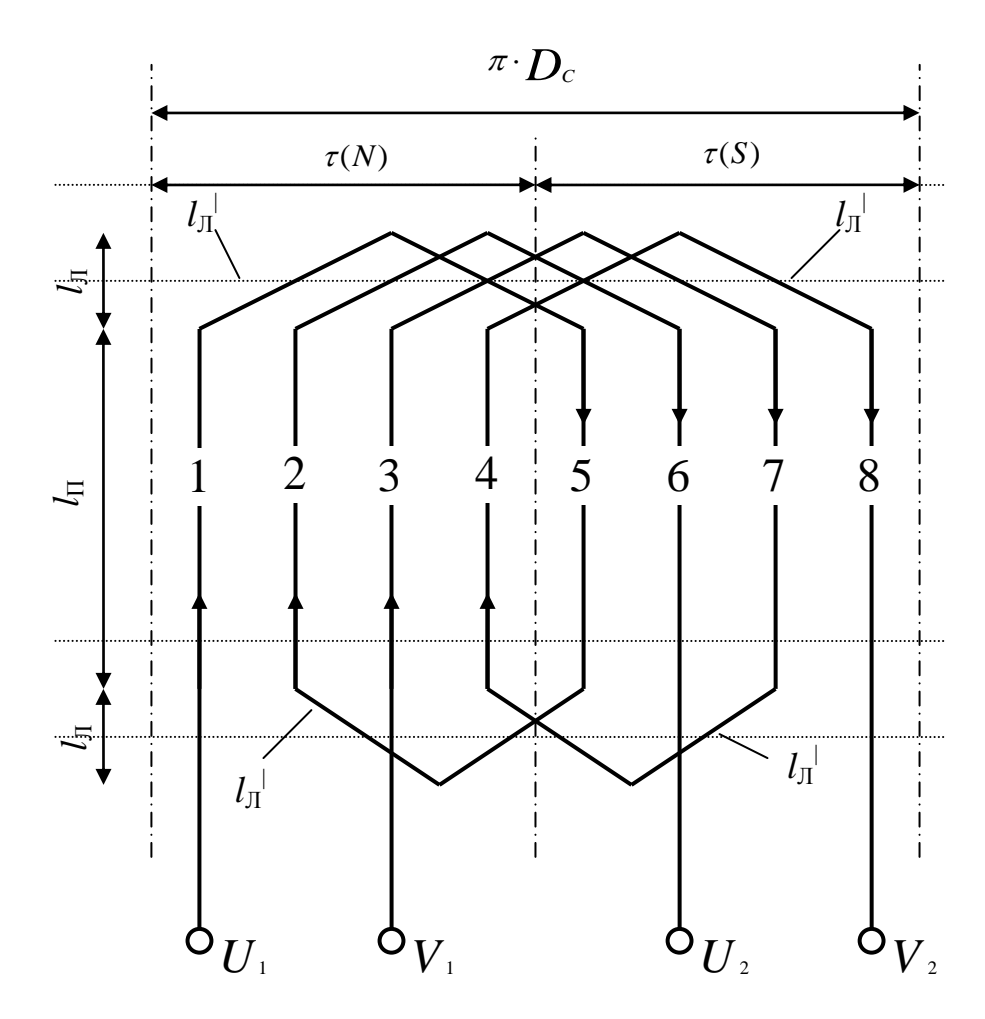

*Рисунок 2 – Развернутая схема обмоток статора*

Переходим к процессу укладки проводников первой обмотки (U1-U2) в пазы сердечника статора, ориентируясь на развернутую схему (рис. 2). Первый проводник укладываем в первый паз, на начале проводника укрепляем бирку с обозначением начала U1. Это левая сторона витка. Обмотку выполняем правоходовую: от первого паза перемещаемся вправо к следующему, пятому, пазу. Т.к. шаг обмотки у = 4 пазовых деления, то правее первого паза через четыре зубца в пятый паз укладываем правую сторону того же витка. Переходим из первого паза в пятый паз. Изгиб проводника при этом переходе образует длину лобовой части  $l_{\text{J}}$  этого витка: при определении средней длины одного витка суммируют две пазовых длины и две лобовых (измеренных по изгибу  $l_{\Pi}$ , а не по его | проекции;  $l_{\text{CP}} = 2 \cdot l_{\text{II}} + 2 \cdot l_{\text{II}}$ <sup>'</sup>). На первую обмотку под северным полюсом приходится два паза (пазы 1-2), т.к. $q_1 = 2$ . Поэтому из пятого паза по передней лобовой части  $l_{\text{J}}^{\parallel}$  переходим из пятого паза во второй паз. Из второго паза по  $l_{\text{J}}$  переходим в  $(2+4=6)$  в шестой паз, на конце этого проводника укрепляем бирку с обозначением конца первой фазы U2. Схема укладки первой обмотки статора в пазы его сердечника выглядит так: U1 –  $1 - 5 - 2 - 6$  - U2. На рис.2 мы изобразили наиболее простую однослойную обмотку с диаметральным шагом и одним проводником в пазу (одновитковая секция в обмотке). Обычно число витков превышает единицу (выполняют многовитковую обмотку,  $N\pi = N\Phi/Z\Phi > 1$ ): тогда, уложив первый виток в пазах 1 и 5, укладываем второй виток: переходом из пятого паза в первый, а из первого в пятый (получили 2 витка, в пазу по Nп = 2 проводника). Если далее из пятого перейдем в первый паз, а из первого в пятый, то получим три витка. Таким образом укладывают в пазы многовитковую обмотку (по Nп определяют число витков в одной катушке; катушка уложена в пазах 1-5 и может иметь общую пазовую изоляцию и изоляцию ее лобовых частей). Вторую обмотку статора (V1-V2) укладываем аналогично: под северным полюсом занимаем третий паз (здесь начало фазы V1); из третьего паза по  $l_{\text{J}}$  переходим в  $(3 + 4 = 7)$ седьмой паз; из седьмого паза по  $l_{\text{J}}$  переходим в четвертый паз; под | северным полюсом (N) вторая обмотка тоже занимает два паза ( $q_1 = 2$ , это пазы 3 и 4); из четвертого паза переходим в восьмой, на конце проводника бирка V2. Схема укладки второй фазной обмотки: V1-3-7-4-8-V2. Измерив в масштабе среднюю длину одного витка  $l_{CP}$ , умножаем ее на число витков в фазе Wф и получаем длину проводника для укладки одной фазы *l*ф = *l*СР·Wф [м]. Зная удельное сопротивление медного провода  $\rho = 1.75$  [Ом·мм2/м] и площадь поперечного сечения  $Fr$  [мм2] токопроводящей жилы, можно найти активное сопротивление одной фазы: Rф = ρ·*l*ф/Fп [Ом]. Для конкретной марки обмоточного провода в каталоге на эти провода указывают массу изолированного провода [кг/км] длины. Заказать на складе цеха провод для изготовления новой обмотки или ремонта поврежденной можно по необходимой длине обмоточного провода (выраженный в км длины) или по массе этого провода (выраженный в кг массы).

3) Переходим к расчету необходимой емкости (С) конденсатора. Для расчета емкости используем схему токовых цепей обмотки статора, представленную на рис. 3. Она получена из принципиальной схемы (рис. 1) включения двигателя в сеть. Сопротивления обмоток: Zp, Rp, Xp – рабочая

обмотка; Zп, Rп, Xп - пусковая обмотка; Xc - фазосдвигающий элемент (для создания сдвига токов  $j_{\scriptscriptstyle P}$  и  $j_{\scriptscriptstyle \rm I}$  по фазе на 90°, что создает пусковой вращающий момент на валу). По известной активной мощности, потребляемой двигателем из сети, находим величину тока I, потребляемого  $\mu$  cerved  $P_1 = U_{\Phi}$ . I cos  $\varphi$ 1,  $P_2 = 750$  [Br]; cos  $\varphi_1 = 0.53$ ; sin  $\varphi_1 = 0.53$ ;  $\varphi$ 1 = 58° табл. 1);  $I = P_1 / U_0 \cos \varphi 1$  при  $\eta = 0.61$  мощность  $(cM)$ **ИЗ** сети  $P_1 = P_2/\eta = 750/0.61 = 1229$  [Br];  $\tau$ orga  $I = 1229/220 \cdot 0.53 = 10.5$  [A]. Для создания вращающегося магнитного поля статора векторы токов ( $j_{\rho}$  и  $j_{\eta}$ ) обмотках должны быть перпендикулярны. Тогда:  $J = \sqrt{J_p^2 + J_n^2}$ ;  $\overline{B}$ принимаем, что ток в пусковой обмотке не превышает 1,5 от тока в рабочей (допускаем перегрузку пусковой обмотки, т.к. в ее цепи может возникать резонанс напряжений при  $X\pi = Xc$ ,  $Z\pi = R\pi$ ,  $I_{\pi MAKC}$ ); при  $I_{\pi} = 1.5 \cdot I_P$ получаем:

$$
I = \sqrt{I_P^2 + (1.5 \cdot I_P)^2} = \sqrt{I_P^2 + 2.25 \cdot I_P^2} = \sqrt{3.25 \cdot I_P^2} = 1.8 \cdot I_P,
$$
  
\n
$$
I_P = I / 1.8 = 10.5 / 1.8 = 5.83
$$
 [A],  $\text{Tor} \text{A} \text{I} \text{I} = 1.5 \cdot \text{I} = 1.5 \cdot 5.83 = 8.74$  [A],  
\n $\text{mpo} \text{R} \text{I} \text{I} = \sqrt{I_P^2 + I_P^2} = \sqrt{5.83^2 + 8.74^2} = 10.5$  [A].

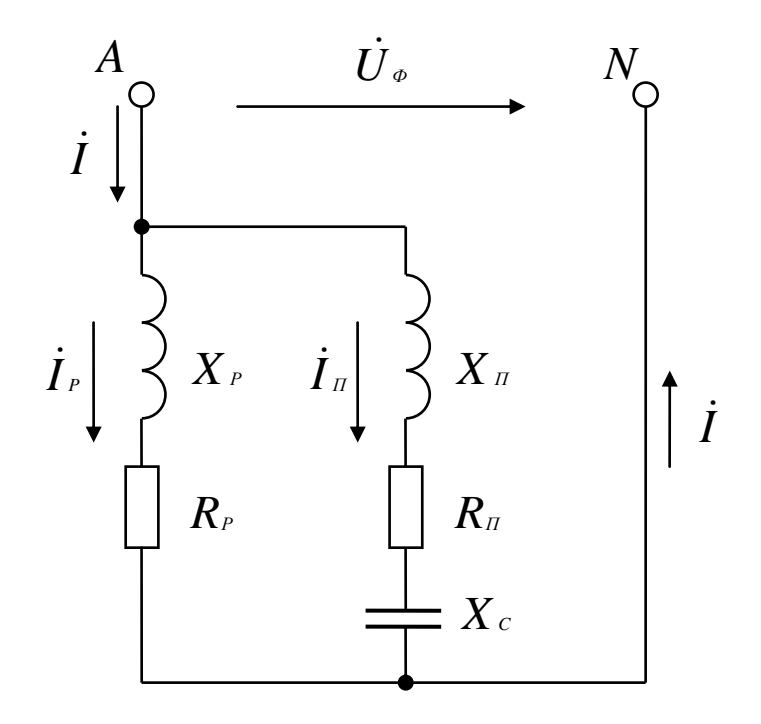

Рисунок 3 – Токовые цепи обмотки статора

Из треугольника сопротивлений (Z, R, X) находим соотношение реактивного индуктивного и активного сопротивлений в рабочей и пусковой обмотках статора. Полное сопротивление рабочей обмотки  $Zp = U\phi/Ip = 220/5,83 = 37,7$  [Om]. Тогда активное сопротивление рабочей обмотки: :  $R_P = Z_P \cos \varphi_1 = 37,7.0,53 = 19,98$  [Ом]. Реактивное индуктивное сопротивление:  $X_P = Z_P \sin \varphi_1 = 37.7 \cdot 0.878 = 33.1$  [Ом]. Т.к. обмотки были одинаково, то их сопротивления выполнены тоже одинаковы:  $Zp = Zn = 37.7$  [Om];  $Rp = Rn = 19.98$  [Om];  $Xp = Xn = 33.1$  [Om].  $\Pi$ ри известном токе Іп и напряжении Uф необходимую емкость конденсатора можно найти из векторной диаграммы токов и напряжений, построенной для цепей обмотки статора. Для контура «сеть - пусковая обмотка» справедлив второй закон Кирхгофа:  $\dot{U}_\phi = \dot{I}_\pi \dot{Z}_\pi + \dot{I}_\pi \dot{X}_c$ . Определив величину (длину) вектора  $j_{\pi}$   $X_c$  падения напряжения на емкости как найдем величину реактивного часть MЫ емкостного **OT**  $\dot{II}_\phi$ ,  $Xc = Uc/\ln$  [Ом]. Отсюда сопротивления величина емкости:  $C = 106/2 \cdot \pi \cdot f1 \cdot Xc$  [MK $\Phi$ ].

Построение векторной диаграммы начинаем с выбора масштабов: для векторов тока - m<sub>i</sub> = 0,5 [A/мм]; для векторов напряжения - m<sub>u</sub> = 5 [B/мм]. Масштабы выбирают, сопоставляя длину наибольших векторов и размеры ДЛЯ формата  $A4$ ). листа (например, Векторная диаграмма ЛЛЯ рассматриваемого варианта задания представлена на рис. 4. Начинаем вектора, общего для обеих параллельных построение с ветвей. представленных на рис. 3. Для ветвей рабочей и пусковой обмоток общим и одинаковым вектором является фазное напряжение: в масштабе:  $U\phi = 220/5 = 44$  [мм], проводим его произвольно (горизонтально) на рис. 4. По отношению к вектору  $\vec{U}_a$  ток в рабочей обмотке отстает на угол  $\varphi_1 = 58^\circ$ , т.к. цепь этой обмотки имеет активно-индуктивное сопротивление (R-L). Вращение векторов принято против часовой стрелки: на рис. 4 оно показано в виде  $\omega = 2 \cdot \pi \cdot f_1$  [c<sup>-1</sup>] и стрелки. Под углом  $\varphi_1 = 58^\circ$  по отношению к вектору проводим вектор  $j<sub>p</sub>$  в масштабе токов Ip = 5,83/0,5 = 11,66 [мм]. Емкость подбирается так, чтобы вектор  $j_{\pi}$  был перпендикулярно вектору  $\dot{I}_F$ . Из точки О, начала вектора  $\dot{U}_\phi$ , проводим линию перпендикулярную ней откладываем вектор  $j_{\pi}$ : в масштабе  $\dot{I}_{\rm p}$ ,  $_{\rm H}$ ТОКОВ Iп = 8,74/0,5 = 17,48 [мм]. Для узла «А» на рис. 3 справедливо первое уравнение Кирхгофа:  $\dot{\mathbf{I}} = \dot{\mathbf{I}}_P + \dot{\mathbf{I}}_R$ . Складываем векторы  $\dot{\mathbf{I}}_P$  и  $\dot{\mathbf{I}}_R$ , получаем

вектор *I* : в масштабе I =  $10,5/0,5 = 21$  [мм]. Для контура «сеть - пусковая обмотка» справедливо второе уравнение Кирхгофа:  $\dot{U}_\varphi$  =  $\dot{I}_\pi \cdot R_\pi$  +  $\dot{I}_\pi \cdot X_\pi$  +  $\dot{I}_\pi \cdot X_\pi$ . =  $\dot{I}_{\pi} \cdot R_{\pi} + \dot{I}_{\pi} \cdot X_{\pi} + \dot{I}_{\pi} \cdot X_{c}$ . Вектор  $\dot{I}_{\pi} \cdot R_{\pi}$  по направлению совпадает с

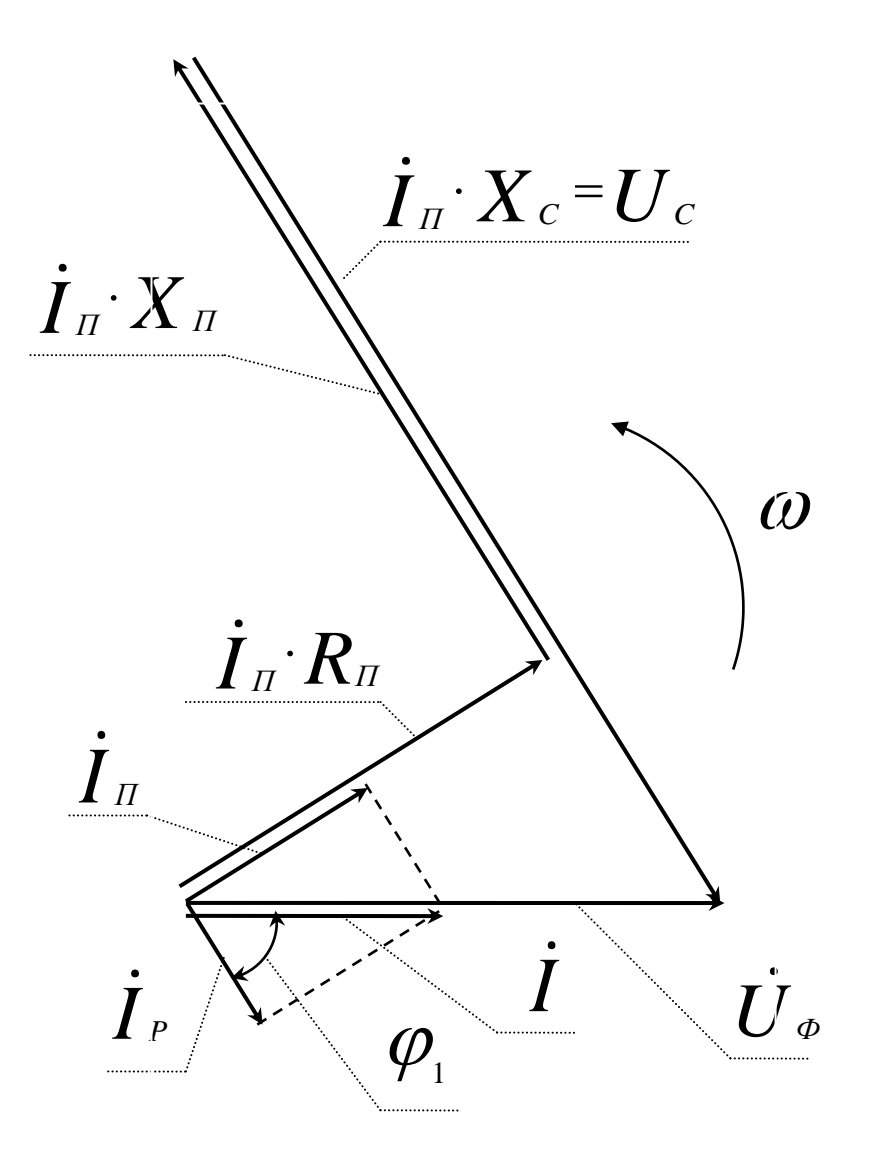

*Рисунок 4 – Векторная диаграмма для цепей обмотки статора*

вектором *I <sup>П</sup>*  $I_{\scriptscriptstyle{II}}$ : в масштабе напряжений  $\dot{I}_{\scriptscriptstyle{II}}$ : $R_{\scriptscriptstyle{II}}$  $R_{\text{H}}$  = 8,74·19,98 = 174,6 [B],  $\dot{\boldsymbol{I}}_{\scriptscriptstyle{H}}$   $\cdot$   $\boldsymbol{R}_{\scriptscriptstyle{H}}$  $_{\text{H}} \cdot R_{\text{H}} = 174,6/5 = 58,7$  [мм]. По линии, перпендикулярной к направлению вектора *I <sup>П</sup>*  $I_{\scriptscriptstyle{II}}$  откладываем длину вектора  $\dot{I}_{\scriptscriptstyle{II}}$   $X_{\scriptscriptstyle{II}}$  $_{\alpha}$ ,  $\chi$ <sub>,  $\eta$ </sub>, равную 58,7 [мм]. К концу вектора  $\dot{I}$   $I$   $X$   $I$  $I_{\pi}$  **X**<sub> $\pi$ </sub> прибавляем вектор  $\boldsymbol{j}_{\pi}$   $\boldsymbol{X}_{c}$ . Этот вектор тоже перпендикулярен вектору  $\boldsymbol{\dot{I}}_{\pi}$ , но направлен в противоположную сторону от

 $j_{\scriptscriptstyle n}$ :  $X_{\scriptscriptstyle n}$ , что вытекает из уравнения для напряжений: вектора  $\dot{U}_\phi = \dot{I}_\pi \cdot R_\pi + \dot{I}_\pi \cdot X_\pi + \dot{U}_c$ . Измеряем линейкой длину вектора  $\dot{U}_c$ : она составила  $U_c = 84$  [мм], через масштаб напряжений находим  $U_c = 84.5 = 420$  [B]. Реактивное емкостное сопротивление составит:  $Xc = Uc/\text{In} = 420/8,74 = 48$  [Om]. Емкость фазосдвигающего конденсатора:  $Xc = 106/2 \cdot \pi \cdot f_1 \cdot C$  [Om];  $C = 106/2 \cdot \pi \cdot f1 \cdot Xc$  [MK $\Phi$ ];  $C = 106/2 \cdot 3,14 \cdot 50 \cdot 48 = 66,3$  [мкФ]. Из каталога выбираем конденсатор типа  $-392 - 0.6 - 50$  (рабочая частота 50 Гц) емкостью 66 [мкФ] на рабочее напряжение 600 [B]. Стандартное рабочее напряжение у ЭТИХ  $300$  [B], конденсаторов быть 450 $[B]$ ,  $600$  [B]. может Такие электролитические конденсаторы применяют ДЛЯ однофазных асинхронных двигателей. Для нашей схеме действующее напряжение конденсатора составляет Uc = 420 [B], а максимальное - 420  $1,41 = 592$  [B]. Выбираем ближайшее большее - 600 [B] с учетом синусоидального закона  $(Um = \sqrt{2} \cdot U1).$ 

4) Выбор марки обмоточного провода имеет важное значение как при проектировании и изготовлении двигателя, так и при проведении капитального ремонта с заменой поврежденной обмотки. Площадь поперечного сечения токопроводящей жилы найдем следующим образом:  $F\pi = I / j$  [мм<sup>2</sup>], допустимая плотность тока j = 4,5 – 6,5 [А/мм<sup>2</sup>]. Из каталога обмоточных проводов выбираем провод марки ПЭТВ-2: провод медный (если в обозначении есть буква «А» - алюминиевый) с эмалевой термостойкой высокопрочной изоляцией круглого поперечного сечения. В табл. 2 представлены некоторые параметры таких проводов.  $\Pi$ ри  $In = 8,74$  [A] и ј = 6 [А/мм<sup>2</sup>] находим F $n = 8,74/6 = 1,457$  [мм<sup>2</sup>]. Выбираем ближайшее большее сечение жилы (табл. 2):  $F\pi = 1,539$  [мм<sup>2</sup>], диаметр неизолированного провода -  $d_{\Pi} = 1.4$  [мм], диаметр изолированного провода – 1,485 [мм2]. Зная длину проводника фазной обмотки  $l_{\Phi} = l_{\text{CP}} \cdot W_{\Phi}$  [м], находим ее активное сопротивление R $\phi = \rho_{\text{M}} \cdot l_{\Phi}/\text{F}$ п [Oм], удельное сопротивление медного провода  $\rho_M = 1.75$  [Ом·мм2/м] = 1.75·106 [Ом·м]. Массу меди в проводнике тм определяем через плотность меди (8900 кг/м<sup>3</sup>) и ее объем V<sub>M</sub> =  $(\pi \cdot d_H^{-2}/4) \cdot l_{\Phi}$  [м<sup>3</sup>], т.е. m<sub>M</sub> = 8900 V<sub>M</sub> [кг]. Аналогично выбираем обмоточный провод для рабочей обмотки (при Ip = 5,83 [A]), находим Rф и т.д. Если двигатель имеется в наличии, то находим сопротивления  $e_{\Gamma}$ обмоток экспериментально методом амперметра и вольтметра. Полное сопротивление каждой обмотки

определяем на переменном токе Zф = U/I, активное сопротивление на постоянном токе, а индуктивное вычисляем как  $X_{\varphi} = \sqrt{Z_{\varphi}^2 - R_{\varphi}^2}$  [Oм]. Из векторной диаграммы подбираем необходимую емкость фазосдвигающего конденсатора.

| Диаметр   | Диаметр  | Сечение               | Диаметр   | Диаметр  | Сечение               |
|-----------|----------|-----------------------|-----------|----------|-----------------------|
| неизолир. | изолир.  | токопров.             | неизолир. | изолир.  | токопров.             |
| провода,  | провода, | жилы, мм <sup>2</sup> | провода,  | провода, | ЖИЛЫ, ММ <sup>2</sup> |
| MМ        | MM       |                       | MМ        | MМ       |                       |
| 0,45      | 0,49     | 0,159                 | 0,85      | 0,915    | 0,567                 |
| 0,475     | 0,515    | 0,177                 | 0,9       | 0,965    | 0,636                 |
| 0,5       | 0,545    | 0,196                 | 0,95      | 1,015    | 0,709                 |
| 0,53      | 0,585    | 0,221                 | 1,0       | 1,08     | 0,785                 |
| 0,56      | 0,615    | 0,246                 | 1,06      | 1,14     | 0,883                 |
| 0,6       | 0,656    | 0,283                 | 1,12      | 1,2      | 0,985                 |
| 0,63      | 0,69     | 0,312                 | 1,18      | 1,26     | 1,094                 |
| 0,67      | 0,73     | 0,353                 | 1,25      | 1,33     | 1,227                 |
| 0,71      | 0,77     | 0,396                 | 1,32      | 1,405    | 1,368                 |
| 0,75      | 0,815    | 0,442                 | 1,4       | 1,485    | 1,539                 |
| 0,8       | 0,865    | 0,503                 | 1,5       | 1,585    | 1,757                 |

*Таблица 2 – Параметры круглых медных изолированных обмоточных проводов марки ПЭТВ-2*

## 2 ТРЕХФАЗНЫЕ АСИНХРОННЫЕ МИКРОДВИГАТЕЛИ С КОРОТКОЗАМКНУТЫМ РОТОРОМ

В задаче рассматривается расчет параметров трехфазного асинхронного двигателя с короткозамкнутым ротором. Тип двигателя – АИРЕ (асинхронный, исполнительный, с рабочей емкостью). Т.к. на статоре у него размещена трехфазная обмотка  $(m_1 = 3)$ , то такой двигатель может быть использован по общему назначению в пределах своей мощности. В данной задаче предусмотрено включение трехфазной обмотки статора в однофазную питающую сеть (А и N) переменного тока, что предполагает специальное применение исполнительного двигателя. Это будет уже конденсаторный двигатель.

В табл. 3 приведены исходные данные к задаче №2 для всех вариантов. Некоторые параметры двигателей являются общими для всех вариантов. К общим параметрам относятся: тип двигателя – АИРЕ; принципиальная схема включения в сеть (рис. 5); схема токовых цепей обмотки статора (рис. 6); тип обмотки статора – трехфазная однослойная распределенная с диаметральным шагом; тип обмотки ротора – стержневая короткозамкнутая в виде беличьей клетки; напряжение питающей сети (фазное напряжение в четырехпроводной линии электропередачи) – Uф = 220 [B]; частота изменения напряжения сети –  $f_1 = 50$  [ $\Gamma$ ц]; число фаз на статоре - m<sub>1</sub> = 3, число фаз (стержней) на роторе – m<sub>2</sub> = Z<sub>2</sub>; двигатель однофазный конденсаторный (в рабочем режиме после пуска в ход емкость не отключают); две фазных обмотки статора (U1-U2, V1-V2) подключены к сети (к клеммам А и N) последовательно, а третья (W1-W2) с конденсатором – параллельно первым двум (см. рис. 6); толщина воздушного зазора между статором и ротором –  $\delta = 0.3$  [мм], две обмотки играют роль рабочей обмотки статора, а третья (с конденсатором) – роль пусковой обмотки статора; кратность максимального момента – Ммакс/Мн = 1,4÷2,2; кратность пускового момента – Мп/Мн = 0,7÷1,9; кратность пускового тока – Iп/Iн = 4÷7; скольжение ротора относительно магнитного поля статора –  $\text{Sn} = 4\div 8$  [%]. На рис. 6 представлена схема токовых цепей обмотки статора. Здесь ток *I* , поступающий из однофазной сети разветвляется на две цепи. В первой (рабочей) включены последовательно две фазных обмотки статора (U1-U2, V1-V2), по ним проходит рабочий ток  $\,\dot{\!I}_{\scriptscriptstyle P}$  . Вторую цепь создает третья (пусковая) обмотка (W1-W2), последовательно с ней включен фазосдвигающий элемент

(конденсатор), эта цепь подключена к тем же клеммам (А и N) однофазной питающей сети. Под средней фазой статора (V1-V2) показан короткозамкнутый ротор двигателя (М).

При заданных исходных данных (табл. 3) необходимо: 1) рассчитать параметры фазных обмоток статора, необходимые для их монтажа в пазах сердечника статора; 2) сделать чертеж развернутой схемы трехфазной обмотки статора с описанием технологического процесса укладки обмоточных проводников в пазы сердечника статора; 3) рассчитать необходимую емкость фазосдвигающего элемента в цепи пусковой обмотки, исходя из условий перпендикулярности векторов токов  $\dot{I}_P$  $_{P}$  и  $\dot{I}_{\scriptscriptstyle{H}}$  $\cdot$ ; 4) определить параметры обмоточного провода, необходимого для монтажа фазных обмоток двигателя заданной мощности.

1) Рассматриваем пример расчета параметров фазной обмотки статора. Его проводят при проектировании двигателя с целью использования при монтаже обмоток в пазах сердечника статора. При капитальном ремонте обмотки статора параметры обмотки можно установить в процессе ее демонтажа из пазов статора. В расчет обмотки входят: выбор типа обмотки, определение числа витков в каждой фазе и параметров обмоточного провода. Исходные данные берем из табл. 3 по варианту  $N_2^30$ :  $P_{2H} = 650$  [B $\text{T}$ ];  $2\text{p} = 2$ ;  $n_{2H} = 2820$  [мин<sup>-1</sup>];  $\cos \varphi_1 = 0.75$ ;  $\eta = 63$  [%]; Dc = 7,2 [cm]; Z<sub>1</sub> = 12 [шт]; q<sub>1</sub> = 2 [паза на фазу]; y<sub>1</sub> = 6 [паз. дел.]; *l*c = 8,6 [см].

Принимаем тип обмотки статора: трехфазная однослойная распределенная с диаметральным шагом по пазам статора. Для монтажа обмотки следует знать: число пазов под каждым полюсом статора, приходящихся на одну фазу, т.е.  $q_1 = Z_1/2 \cdot p \cdot m_1 = 12/2 \cdot 3 = 2$  [паза на 1 фазу]; всего пазов в сердечнике статора -  $Z_1 = 12$  [шт], на один полюс приходится -  $Z_1/2 \cdot p = 12/2 = 6$  [пазов на 1 полюс]; под каждым полюсом статора размещается 6 пазов, по 2 паза на каждую из трех фаз статора  $(m_1 = 3 \text{ d}$ азы); шаг между одним проводником любого витка и другим

*Таблица 3 – Исходные данные к трехфазному асинхронному двигателю типа АИРЕ.*

| Номер<br>варианта | $P_{2H}$<br><b>B</b> <sub>T</sub> | 2p,<br><b>IIIT</b> | $n_{2H}$<br>$\text{MH}^{-1}$ | $\cos \varphi_1$ | $\eta$ ,<br>% | Dc,<br>CM | $Z_1$<br><b>IIIT</b> | $q_1$ ,<br>пазов | $y_1$ ,<br>паз.<br>дел. | $lc$ ,<br>CM |
|-------------------|-----------------------------------|--------------------|------------------------------|------------------|---------------|-----------|----------------------|------------------|-------------------------|--------------|
| $\mathbf{1}$      | 25                                | $\overline{2}$     | 2870                         | 0,5              | 23            | 2,6       | 54                   | 9                | 27                      | 3,1          |
| $\overline{2}$    | 40                                | 4                  | 1425                         | 0,55             | 26            | 3,1       | 24                   | $\overline{2}$   | 6                       | 4,3          |
| 3                 | 60                                | 6                  | 955                          | 0,6              | 31            | 3,9       | 18                   | $\mathbf{1}$     | 3                       | 4,8          |
| $\overline{4}$    | 90                                | 8                  | 720                          | 0,62             | 42            | 4,5       | 24                   | $\mathbf{1}$     | 3                       | 5,2          |
| 5                 | 100                               | $\overline{2}$     | 2862                         | 0,65             | 49            | 3,1       | 18                   | 3                | 9                       | 3,7          |
| 6                 | 120                               | 4                  | 1410                         | 0,68             | 51            | 3,8       | 36                   | 3                | 9                       | 4,7          |
| $\tau$            | 140                               | 6                  | 945                          | 0,7              | 53            | 4,5       | 36                   | $\overline{2}$   | 6                       | 5,4          |
| 8                 | 160                               | 8                  | 708                          | 0,72             | 55            | 5,2       | 48                   | $\overline{2}$   | 6                       | 6,2          |
| 9                 | 180                               | $\overline{2}$     | 2814                         | 0,63             | 57            | 3,9       | 24                   | $\overline{4}$   | 12                      | 4,7          |
| 10                | 200                               | $\overline{4}$     | 1404                         | 0,65             | 58            | 4,3       | 48                   | $\overline{4}$   | 12                      | 5,2          |
| 11                | 220                               | 6                  | 930                          | 0,68             | 56            | 4,8       | 72                   | $\overline{4}$   | 12                      | 5,8          |
| 12                | 240                               | 8                  | 699                          | 0,7              | 57            | 5,2       | 96                   | $\overline{4}$   | 12                      | 6,3          |
| 13                | 250                               | $\overline{2}$     | 2790                         | 0,65             | 53            | 4,3       | 30                   | 5                | 15                      | 5,2          |
| 14                | 270                               | $\overline{4}$     | 1400                         | 0,68             | 55            | 4,8       | 60                   | 5                | 15                      | 5,8          |
| 15                | 290                               | 6                  | 935                          | 0,71             | 58            | 5,2       | 90                   | 5                | 15                      | 6,2          |
| 16                | 300                               | 8                  | 690                          | 0,73             | 61            | 5,8       | 120                  | 5                | 15                      | 7,0          |
| 17                | 320                               | $\overline{2}$     | 2775                         | 0,74             | 63            | 6,2       | 36                   | 6                | 18                      | 7,4          |
| 18                | 350                               | $\overline{4}$     | 1380                         | 0,77             | 64            | 6,5       | 72                   | 6                | 18                      | 7,8          |
| 19                | 380                               | 6                  | 934                          | 0,79             | 65            | 6,8       | 108                  | 6                | 18                      | 8,2          |
| 20                | 400                               | 8                  | 705                          | 0,71             | 63            | 7,2       | 144                  | 6                | 18                      | 8,7          |
| 21                | 420                               | $\overline{2}$     | 2760                         | 0,68             | 58            | 6,2       | 42                   | $\tau$           | 21                      | 7,4          |
| 22                | 440                               | 4                  | 1398                         | 0,65             | 55            | 6,8       | 84                   | 7                | 21                      | 8,2          |
| 23                | 450                               | 6                  | 933                          | 0,58             | 52            | 7,2       | 126                  | $\tau$           | 21                      | 8,7          |
| 24                | 480                               | 8                  | 700                          | 0,61             | 54            | 7,8       | 168                  | 7                | 21                      | 9,4          |
| 25                | 500                               | $\overline{2}$     | 2850                         | 0,63             | 55            | 8,2       | 48                   | 8                | 24                      | 9,8          |
| 26                | 530                               | 4                  | 1440                         | 0,65             | 57            | 8,7       | 96                   | 8                | 24                      | 10,2         |
| 27                | 560                               | 6                  | 950                          | 0,67             | 59            | 9,1       | 144                  | 8                | 24                      | 10,8         |
| 28                | 600                               | 8                  | 720                          | 0,71             | 60            | 9,4       | 192                  | 8                | 24                      | 11,2         |
| 29                | 620                               | 4                  | 1425                         | 0,73             | 61            | 7,8       | 108                  | 9                | 27                      | 9,4          |
| 30                | 650                               | $\overline{2}$     | 2820                         | 0,75             | 63            | 7,2       | 12                   | $\overline{2}$   | 6                       | 8,6          |

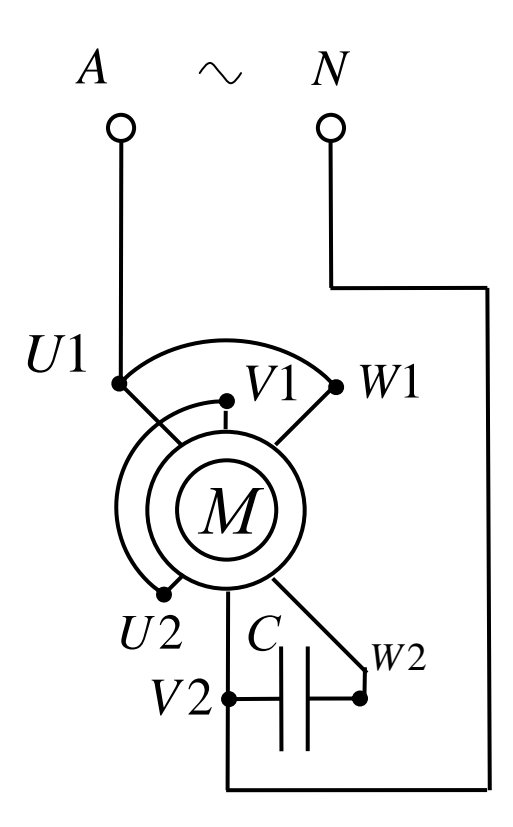

Рисунок 5 - Схема включения двигателя в сеть

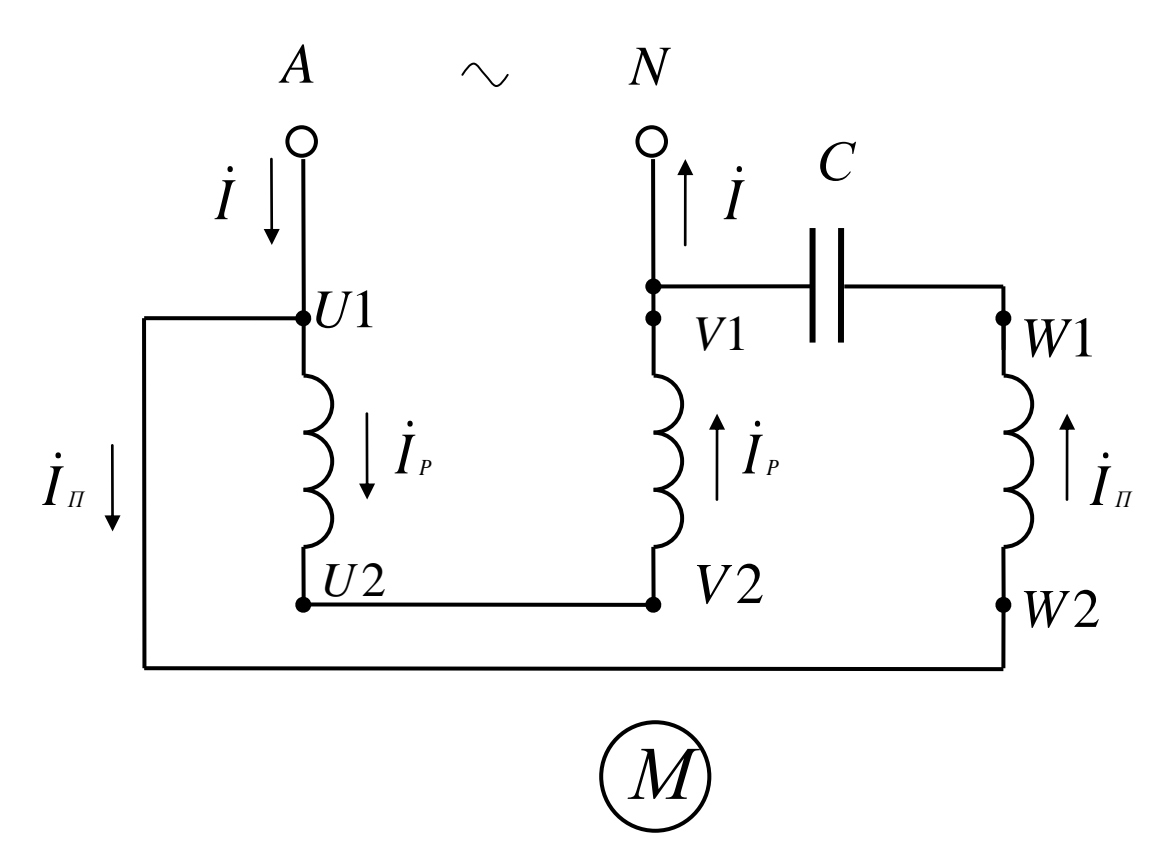

Рисунок 6 - Токовые обмотки статора

проводником того же витка, т.е. шаг обмотки  $y_1 = Z_1/2 \cdot p = 12/2 = 6$ [пазовых делений]. Если принять Еф = 0,95 Uф [В], то: при  $K_{01} = 0.91$  и  $\Phi$ m = 0,07÷0,09 [Bб] находим число витков в каждой фазе обмотки статора;  $E\Phi = 4.44 \cdot f_1 \cdot W\Phi \cdot K_{01} \cdot \Phi m$  [B];  $W\Phi = E\Phi/4.44 \cdot f_1 \cdot K_{01} \cdot \Phi m$  [витков]; проводников в одной фазе Nф больше, чем витков, в 2 раза: Nф = 2·Wф [шт]; в одном пазу число проводников  $N\pi = N\phi/q_i \cdot 2 \cdot p$  [шт]. Обмотка статора симметричная: параметры двух других фаз такие же. Практически магнитный поток Фm, необходимый для создания принятой Еф, находим из расчета магнитной цепи с учетом конструктивных размер ее отдельных участков: Ф = I·W/ΣRm, Rm = *l*/μ·S – магнитное сопротивление одного из участков этой цепи, ΣRm – сумма сопротивлений участков замкнутого контура магнитной цепи.

2) Монтаж обмотки в пазы сердечника статора проводят в соответствии с ее развернутой схемой (разверткой обмотки). Развертка, выполненная на чертеже в масштабе, показывает: принцип размещения обмоточных проводников в пазах сердечника статора; последовательность укладки проводников и перехода от паза к пазу по длине внутренней окружности статора (π·DC мм); расстояние между сторонами одного витка; расположение фазных обмоток; среднюю длину одного витка  $l_{CP}$  и проводника для одной фазы  $l_{\Phi} = l_{\text{CP}} \cdot W \phi$  [м]; положение фаз под каждым полюсом и направление тока в них. На рис. 7 приведена развернутая схема обмотки статора для заданных исходных данных. Размер рисунка по длине соответствует длине внутренней окружности сердечника статора. По ширине это сумма длины сердечника статора (его пазовой части) и двух лобовых частей (проекций  $l_{\text{J}}^{\top}$ на ось машины);  $(l_{\Pi} + 2\cdot l_{\Pi})$  — ширина чертежа. В соответствии с фактическими размерами статора и размерами листа (например, формат А4) выбираем масштаб чертежа развертки. Здесь длина внутренней окружности статора развернута в прямую линию. По длине развертку разделяем на 2·р [шт] равных частей:  $\pi$ ·D<sub>C</sub> / 2·р =  $\tau$  – ширина одного полюса статора, полюсное деление. Длину обмотки  $(\pi \cdot D_C)$  делим на  $Z_1$  равных частей – получаем ширину полюсного деления, т.е. ширину паза и зубца. Делим ширину  $\pi$ · $D_C / Z_1$  пополам и находим середину паза: в этом месте будет размещен проводник обмотки, его длина *l*п = *l*c; посередине паза проводим сплошную линию и присваиваем ей номер паза (1 – 12, всего  $Z_1$ ); при монтаже обмотки паз №1 выбирают произвольно (намечают мелом на сердечнике статора), правее по окружности идут возрастающие номера пазов (с 1 по 12), обмотка правоходовая; после обхода по кругу

внутренней поверхности сердечника мы возвращаемся к пазу №1, для этого обмотчик проворачивает статор по окружности вокруг оси влево.

Технология процесса укладки проводников в пазы сердечника такова (рис. 7): первый проводник укладываем в первый паз, на его начале

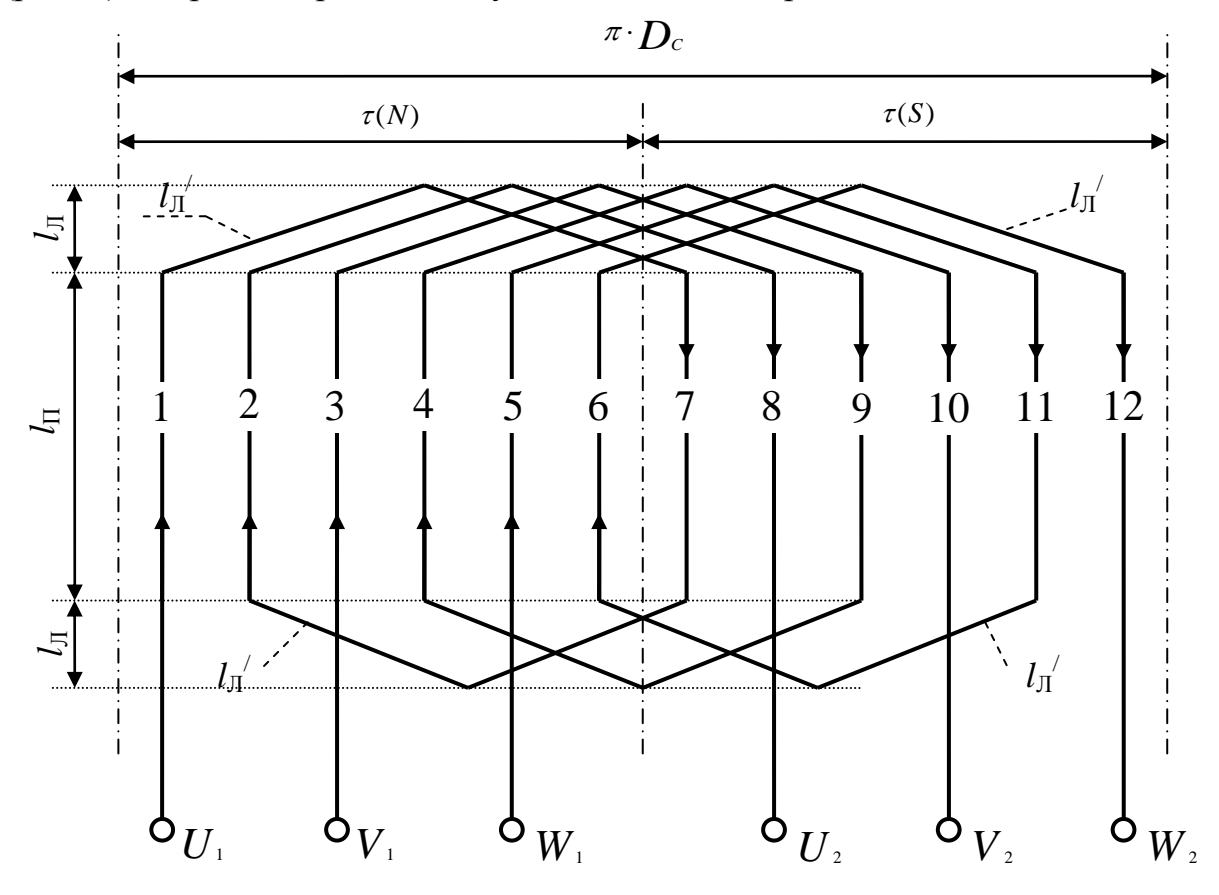

*Рисунок 7 – Развернутая схема фазных обмоток статора*

закрепляем бирку с обозначением «U1», это левая сторона витка; правую сторону этого витка размещаем на расстоянии у<sub>1</sub> (пазов, зубцов, пазовых делений) от первого паза с переходом через лобовую часть  $(l_{\text{J}}^{\dagger})$  правее первого паза. Т.к. в данной обмотке  $y_1 = 6$  [зубцов], то  $(1 + 6 = 7)$  попадаем в паз №7, который уже размещен под полюсом иной полярности (от северного полюса N перешли к южному полюсу S). При таком положении проводников витка под полюсами их ЭДС суммируются и создают ЭДС одного витка. Витки в фазе соединены последовательно, поэтому сумма ЭДС витков создает ЭДС данной фазы (на клеммах U1 -U2) Еф [В]. Первая фаза (U1-U2) обмотки статора под полюсом размещена в двух пазах, поэтому из паза №7 переходим по  $l_{\text{J}}$  (рис. 7) в паз №2. Из паза №2 по  $l_{\text{J}}$ | | переходим через  $y_1 = 6$  зубцов в паз №8. На выходе проводника из паза №8 закрепляем бирку с обозначением «U2» (конца первой фазы). Направление тока в проводниках (1-2 и 7-8) под разными полюсами противоположно, оно показано стрелкой на проводе.

Схема укладки первой фазы в пазы сердечника статора получает вид: U1-1-7-2-8-U2. Вторую фазу обмотки (V1-V2) укладываем в пазы сердечника аналогично: в пазах 3-4 по полюсам N, в пазах 9-10 под полюсом S, переход из паза в паз на расстоянии  $y_1 = 6$  (зубцов). Схема укладки второй фазы: V1-3-9-4-10-V2. В третьей фазе направление тока

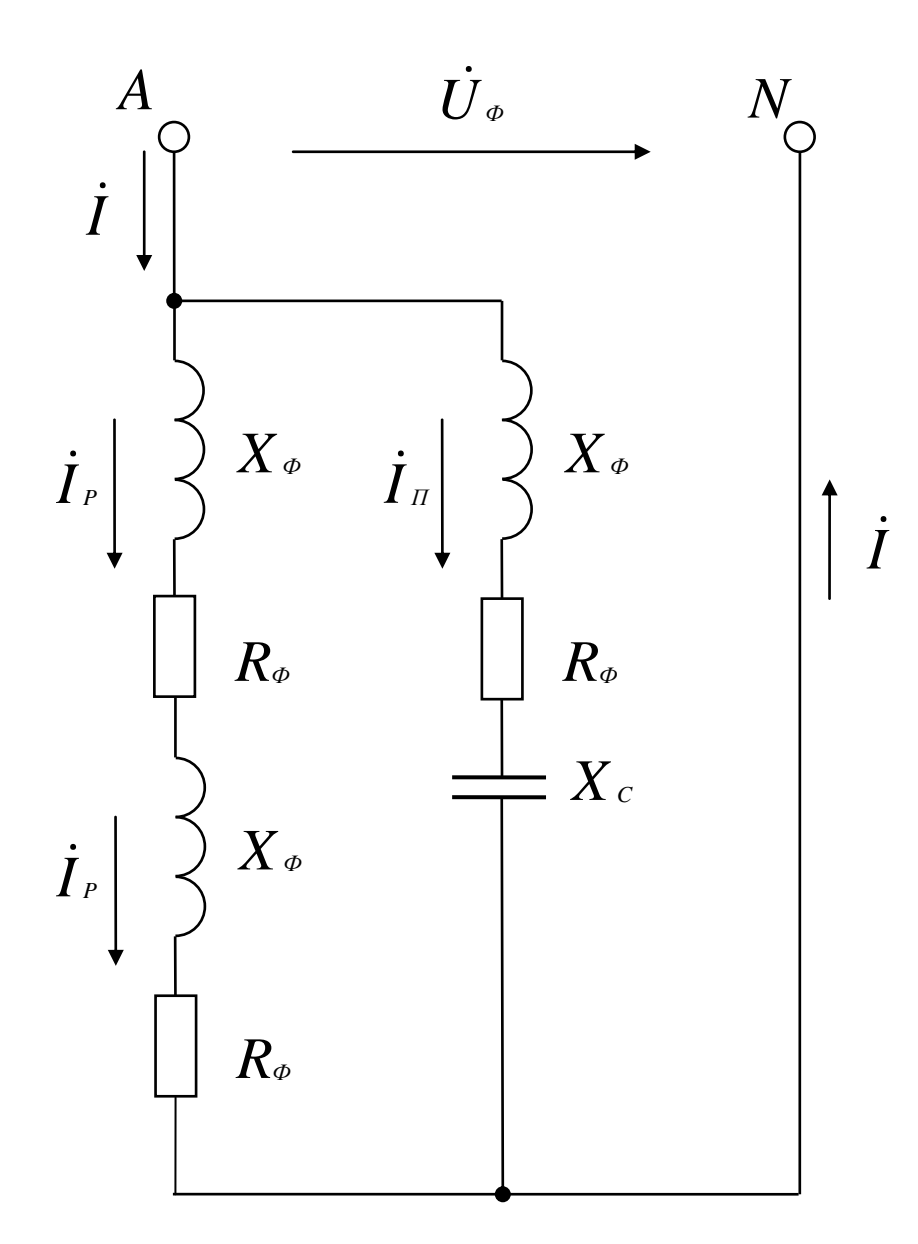

*Рисунок 8 – Токовые цепи обмоток статора.*

обычно противоположное по отношению к первым двум фазам, поэтому обозначения концов третьей фазы меняем местами. Для третьей фазы под полюсом N предусмотрено два паза (пазы 5-6), под полюсом S на расстоянии  $y_1 = 6 - \text{rows}$  два паза (пазы 11-12). Схема укладки третьей

фазы (W1-W2) получает вид: W2-5-11-6-12-W1. На рис. 7 для простоты показан процесс монтажа фазных обмоток при их однослойном выполнении с диаметральным шагом  $(y_1 = \tau)$  и одним проводником в пазу (Wп = 1 виток, одновитковая секция в обмотке). Обычно число витков в каждой катушке (секции) превышает единицу (Ws > 1; Ws = 2-8 витков). В таком случае переход из левого паза в правый (на расстояние  $y_1 = \tau$ ) проводится столько раз, сколько показано в числе витков: первая фаза U1 - U2, переход 1-5, затем 5-1, затем 1-5, получаем уже три витка в катушке; далее по схеме развертки - из паза 5 в паз 2; между пазами 2-6 переходим тоже 3 раза (Ws = 3). Таким образом увеличивают число проводников в пазу, витков в катушках и в фазе обмотки, т.е. увеличивают Еф, зависящую от напряжения сети Uф.

3) Для расчета необходимой емкости (С) фазосдвигающего элемента (конденсатора) используем схему токовых цепей обмотки статора, приведенную на рис. 8. Она соответствует схеме, приведенной на рис. 6. Здесь две параллельных ветви: в одной из них последовательно включено две фазных обмотки (рабочая обмотка двигателя), их сопротивления – Rф, Хф, Zф [Ом], ток Iр; во второй включена третья фазная обмотка (W1-W2) и последовательно с ней конденсатор, сопротивления обмотки такие же (Rф, Xф, Zф [Ом]), ток в этой ветви Iп (пусковая обмотка статора). Для создания вращающегося магнитного потока в магнитопроводе сердечника статора рабочая (две фазных) обмотка и пусковая сдвинуты в пространстве по окружности статора. С помощью конденсатора создается сдвиг на угол в  $90^\circ$  векторов тока  $\dot{I}_{{}_P}$  $_{\tiny P}$  и  $\dot{I}_{\tiny \it \Pi}$ . Тем самым создается пусковой вращающий момент на валу конденсаторного однофазного двигателя.

Необходимую величину емкости найдем из векторной диаграммы токов и напряжений в цепях обмотки статора, представленной на рис. 9. По известной активной мощности  $P_1$ , потребляемой двигателем из сети, находим ток I (рис. 8):  $P_1 = U_{\Phi} \cdot I \cdot \cos \varphi_1$ ,  $I = P_1 / U_{\Phi} \cdot \cos \varphi_1$ ; исходные данные для варианта №30 из табл. 3;  $P_1 = P_2/\eta = 650/0, 63 = 1032$  [Br]; I = 1032/220 $\cdot$ 0,75 = 6,25 [A]; cos  $\varphi_1 = 0.75$ ; sin  $\varphi_1 = 0.6613$ ;  $\varphi_1 = 41^{\circ}24^{\circ}$ .  $\Box$ первому закону Кирхгофа для узла «А» схемы (рис. 8) справедливо выражение:  $\dot{I} = \dot{I}_P + \dot{I}_R$  $=$  $+ i$  $I_{\scriptscriptstyle{H}}$ . Т.к. векторы  $\dot{I}_{\scriptscriptstyle{P}}$  $\boldsymbol{I}_P$  и  $\boldsymbol{\dot{I}}_I$  перпендикулярны, то  $I = \sqrt{I_P^2 + I_\pi^2}$ . Ограничиваем ток в пусковой обмотке: I<sub>П</sub> = 1,5· I<sub>Р</sub> получаем  $I = \sqrt{I_P^2 + (1.5 \cdot I_P)^2} = \sqrt{I_P^2 + 2.25 \cdot I_P^2} = \sqrt{3.25 \cdot I_P^2} = 1.8 \cdot I_P$ 

 $I_p = I/1, 8 = 6,25/1, 8 = 3,47$  [A]; <br>  $T_{\text{DT}} = 1,5 \cdot I_p = 1,5 \cdot 3,47 = 5,2$  [A], проверяем.  $I = \sqrt{I_p^2 + I_p^2} = \sqrt{3.47^2 + 5.2^2} = 6.25$  [A]. Для ветви рабочей находим: Zp = U $\phi$ /Ip = 220/3,47 = 63,4 [Oм], Zp = 2·Z $\phi$ ; обмотки  $Z\phi = Zp/2 = 63,2/2 = 31,7$  [O<sub>M</sub>] (puc. 8).  $\prod$ ри известном  $\cos \varphi_1 = 0.75$ находим соотношение активного и реактивного сопротивлений в рабочей обмотке: из треугольника сопротивлений (стороны - Zp, Rp, Xp)  $Rp = Zp \cos \varphi_1 = 63,4.0,75 = 47,6$  [Om];  $Rp = 2 \cdot R\phi$ ;  $R\Phi = Rp/2 = 47,6/2 = 23,8$  [O<sub>M</sub>]; соединений **ИЗ** схемы  $Xp = Zp \cdot \sin \varphi_1 = 63.4 \cdot 0.6613 = 41.9$  [Om];  $Xp = 2 \cdot X\phi$ ;  $X\phi = Xp/2 = 41,9/2 = 20,95$  [Ом]. Т.к. фазы обмотки статора выполнены одинаково, то пусковая обмотка имеет такие же значения сопротивлений (Zф, Rф, Xф), что и части рабочей обмотки.

Построение векторной диаграммы токов и напряжений для обмоток статора начинаем с выбора масштабов: для векторов тока – m<sub>i</sub> = 0,5 [A/мм]; для векторов напряжения - m<sub>u</sub> = 5 [В/мм]. Один из векторов проводим произвольно (горизонтально): это общий параметр для обеих ветвей; при параллельном соединении напряжение -  $\dot{U}_\phi$ , при последовательном - ток. Горизонтально из точки «О» проводим вектор  $\dot{U}_\phi$ : в масштабе напряжений он составляет U $\phi = 220/5 = 44$  [мм]. Вектор тока  $j<sub>e</sub>$  отстает от вектора  $j<sub>e</sub>$ на угол  $\varphi_1 = 41^{\circ}24$ . Вращение векторов вокруг оси «О» принято против часовой стрелки с угловой скоростью  $\omega = 2 \cdot \pi \cdot f_1 [c^{-1}]$ . Ветвь рабочей обмотки носит активно-индуктивный характер, в ней ток  $j<sub>n</sub>$  отстает от напряжения  $\dot{U}_\phi$ . Из точки «О» проводим вектор  $\dot{I}_P$ : в масштабе токов Ip = 3,47/0,5 = 6,94 [мм]. Емкость подбираем так, чтобы вектор  $j_n$  был масштабе токов  $\text{In} = 5,2/0,5 = 10,4$  [мм]; проводим  $\dot{I}_{\scriptscriptstyle H}$  перпендикулярно вектору  $j_{P}$ . Сложив полученные векторы, получаем  $j = j_{P} + j_{P}$ . В масштабе вектор  $I = 6,25/0,5 = 12,5$  [мм]. Для контура «сеть - пусковая обмотка» справедливо уравнение: перпендикулярен вектору  $j<sub>p</sub>$ . Из точки «О» проводим вектор  $j_{\pi}$ : в  $\dot{U}_{\phi} = \dot{I}_{\pi} \cdot R_{\phi} + \dot{I}_{\pi} \cdot X_{\phi} + \dot{I}_{\pi} \cdot X_{c}$  (по второму закону Кирхгофа). Сложив перечисленные векторы, мы получаем вектор напряжения сети и находим один неизвестный вектор  $j_{\mu} X_c$ . Выражаем уже известные векторы, входящие  $\overline{B}$ уравнение:  $I_{\pi} \cdot R_{\varphi} = 5.2 \cdot 23.8 = 123.8$  [B]; масштабе  $\, {\bf B}$ напряжений

 $I_{\pi} \cdot R_{\phi} = 123,8/5 = 24,8$  [MM];  $I_{\pi} \cdot X_{\phi} = 5,2.20,95 = 108,94$  [B]; в масштабе напряжений  $I_{\pi} \cdot X_{\varphi} = 108,94/5 = 21,8$  [мм]. По направлению вектора  $\dot{I}_{\pi}$  из точки «О» откладываем вектор  $j_{\mu} R_{\varphi}$ .

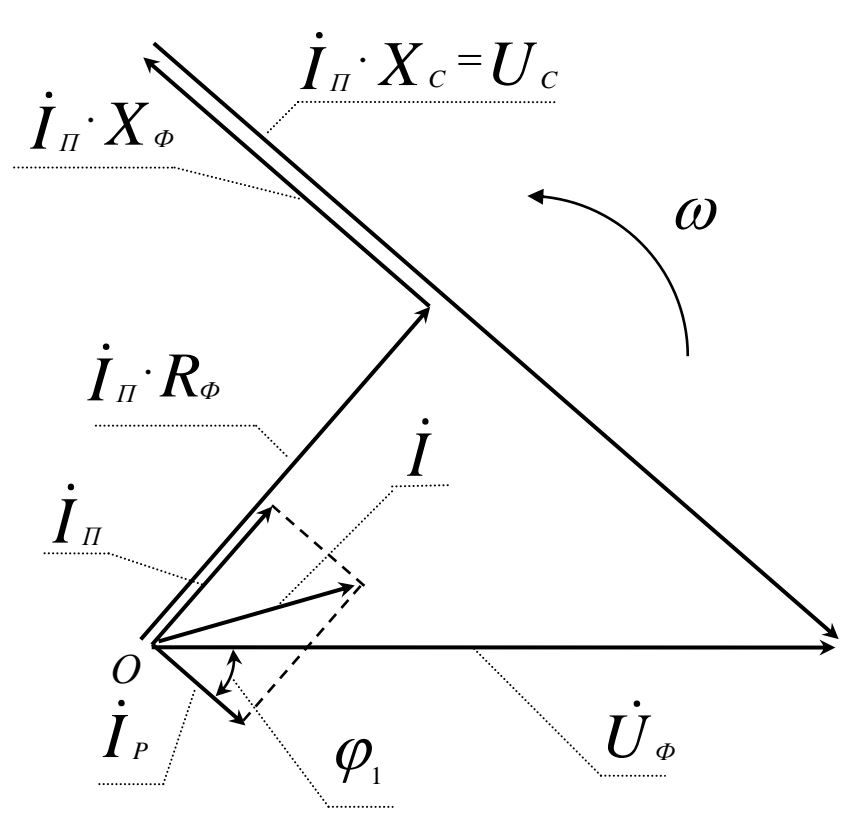

Рисунок 9 – Векторная диаграмма токов и напряжений статора

Вектор  $j_{\pi}$   $X_{\phi}$  откладываем от конца вектора  $j_{\pi}$   $R_{\phi}$  под углом 90° в сторону опережения (по вращению векторов). Из конца вектора  $j_{\mu} X_{\varphi}$ параллельно ему, но в противоположную сторону, проводим вектор  $j_{\scriptscriptstyle H}$ :  $X_c$ . Этот вектор соединяет конец вектора  $j_{\scriptscriptstyle H}$ :  $X_{\scriptscriptstyle \phi}$  с концом вектора  $\dot{U}_\varphi$  (по уравнению). На чертеже, т.е. в масштабе напряжений, этот вектор падение  $I_{\pi}$   $\cdot$   $X_c$  = 56 [MM], отсюда составил напряжения емкость  $I_{\pi} \cdot X_c = 56.5 = 280$  [B]. Вычисляем конденсатора:  $Xc = 106/2 ⋅ π f₁ C [OM];$   $C = 106/2 ⋅ π f₁ Xc [MKΦ];$  $I_{\pi}$   $\cdot$   $X_c$  = 280 [B];  $X_c = 280/\text{In} = 280/5, 2 = 53, 8$  [Om];  $C = 106/2.3, 14.50.53, 8 = 59$  [MK $\Phi$ ].  $M_3$ каталога выбираем конденсатор типа Э92-0,45-50 (рабочая частота 50 Гц)  $60$  [MK $\Phi$ ] на рабочее напряжение 450 $[B]$ . Такие емкостью электролитические конденсаторы применяют однофазных ДЛЯ асинхронных двигателей. Стандартное рабочее напряжение у этих конденсаторов может быть 300 [B], 450 [B], 600 [B]. Для нашей схеме действующее напряжение конденсатора составляет Uc = 280 [В], а максимальное - 280 $\cdot$ 1,41 = 394 [В]. Выбираем ближайшее большее – 450 [В] с учетом синусоидального закона (Um =  $\sqrt{2} \cdot U_1$ ).

4) Определяем параметры обмоточного провода. Длину провода, необходимого для укладки одной фазы в пазы сердечника статора, найдем из схемы развертки (рис. 7): измеряем среднюю длину одного витка *l*CP с учетом масштаба чертежа, на одну фазу требуется провод длинной  $l = l_{CP}$  · W $\phi$ ; число витков в фазе мы нашли по заданной величине Еф;  $l_{\rm CP} = 2 \cdot l_{\Pi} + 2 \cdot l_{\Pi}$ . Активное сопротивление фазной обмотки: Rф =  $\rho_M$ · *l*<sub>Φ</sub>/ Fп [Oм], удельное сопротивление медного провода  $\rho_M = 1.75$  [Ом·мм<sup>2</sup>/м] = 1,75·106 [Ом·м]. Площадь поперечного сечения токопроводящей жилы найдем следующим образом:  $F\pi = I/j$  [мм<sup>2</sup>], допустимая плотность тока  $j = 4.5 - 6.5$  [А/мм<sup>2</sup>]. Для пусковой обмотки  $F\pi = 5.2 / 6 = 0.87$  [мм<sup>2</sup>]. Из каталога обмоточных проводов выбираем провод марки ПЭТВ-2. По данным табл. 2 принимаем фактические размеры стандартного провода:  $Fn = 0,883$   $[\text{mm}^2]$ , диаметр неизолированного провода –  $d_{\Pi} = 1,06$  [мм], диаметр изолированного провода – 1,14 [мм]. Зная длину проводника фазной обмотки  $l_{\Phi} = l_{\text{CP}} \cdot W_{\Phi}$  [м], находим ее активное сопротивление  $R\phi = \rho_M \cdot l_{\phi}/F \pi$  [Oм]. Массу меди в проводнике одной фазы m<sub>Ф</sub> определяем через плотность меди (8900 кг/м3) и ее объем  $V\phi = (\pi \cdot d_H^{-2}/4) \cdot l_{\Phi}$  [м<sup>3</sup>], т.е. масса меди в статоре – m<sub>M</sub> = 8900·V $\phi$ ·3 [кг] (т.к. фазы у нас три – m = 3). Массу определяют, чтобы найти общую массу изготовленной машины (важный показатель качества проектирования – отношение массы машины к ее мощности). По известной массе можно оформить заказ на необходимое количество обмоточного провода. В каталоге может быть указана масса на единицу длины (кг/км) изолированного провода, что позволяет осуществить заказ по необходимой массе или длине провода. При проектировании машины индуктивное сопротивление фазной обмотки  $X_{\varphi}$  находят по эмпирической формуле. Если машина изготовлена и имеется в наличии, то сопротивление фазной обмотки находят методом амперметра и вольтметра: полное сопротивление каждой обмотки определяем на переменном токе  $Z\phi = U/I$ , активное сопротивление на постоянном токе, а индуктивное вычисляем как  $X_{\varPhi}$  =  $\sqrt{Z_{\varPhi}^2 - R_{\varPhi}^2}$  [Ом]. Тогда из векторной диаграммы находим необходимую емкость фазосдвигающего элемента по фактическим параметрам.

## 3 МИКРОДВИГАТЕЛИ ПОСТОЯННОГО ТОКА С МАГНИТОЭЛЕКТРИЧЕСКИМ ВОЗБУЖДЕНИЕМ

Двигатели постоянного тока малой мощности (от 10 до 600 Вт) находят широкое применение: в электроприводе транспортных средств для дистанционного управления отдельными частями сложного механизма (в самолетах, на морских судах, космических кораблях и станциях, на ракетах); в компьютерах и счетно-решающих устройствах, детских игрушках; в электромеханических системах автоматических устройств ( в автоматике). Режим работы у этих двигателей обычно кратковременный (S2) или повторно-кратковременный (S3), реже – продолжительный (S1). Их применение в системах автоматики обусловлено хорошими пусковыми свойствами (велик пусковой момент, мало время разгона), малой массой и моментом инерции. Рабочий период при этом составляет от 1 до 5 [мин]. Имеет место частое реверсирование (сервисные устройства транспортных средств - поднять антенну, опустить ее, повернуть зеркало обзора влево вправо). С увеличением рабочей частоты вращения ротора снижаются габариты (Dc, *l*c) и масса всего двигателя (P = M·ω, M = Fэм·Ra), поэтому выпускают высокоскоростные микродвигатели с частотой вращения ротора до 10000 [мин -1]. Рабочее напряжение обмотки якоря: 6 [B], 12 [B], 27 [B], 36 [B], 110 [B], 220 [B]. Пуск в ход безреостатный, величина пускового тока ограничен (Iп / Iн = 2 -3) за счет высокого сопротивления обмотки якоря (Ra = ρ·*l*/Fп, Ом) при малой площади поперечного сечения провода  $(F_{\Pi} = \pi \cdot d_{\Pi}^{2}/4, \text{mm}^{2})$ . Кратность пускового момента сохроняется высокой  $(M_{\Pi}/M_{\Pi} = 4 - 5)$ . Электромеханическая постоянная  $(T_M = J_{\Pi} \cdot \omega H / M_{\Pi}, c)$ , определяющая время разгона ротора (tp = 3·Tм, с) с присоеденненным к валу механизмом (Jn = GD<sup>2</sup>/4g, H·м·с<sup>2</sup>), составляет не более 0.1 - 0.12 [c], в компьютерах - менее 0.1 [c]. Отношение частоты вращения ротора на холостом ходу  $(n_0 = U/Ce \cdot \Phi, \text{ min}^{-1})$ частоте вращения n<sub>H</sub> при номинальной механической нагрузке на валу (Мс = Мн)  $n_0/n_H = 1, 1 - 1, 3$ . Частота вращения ротора на холостом ходу не связана жестко с числом пар полюсов (р) и частотой напряжения сети (f), как это имеет место в машинах переменного тока  $(n_1 = 60f_1/p, \text{min}^{-1})$ . У двигателей постоянного тока может быть получена любая достаточно высокая частота вращения ротора (в зависимости от величины магнитного потока, созданного в магнитной цепи обмоткой возбуждения  $\Phi = I_B \cdot W_B / \Sigma R_M$  или постоянными магнитами). Задача двигателя: быстро, надежно, автоматически отработать

перемещение части механизма, предусмотренное технологическим процессом.

В задаче №3 рассматривается двигатель постоянного тока малой мощности с возбуждением от постоянных магнитов (ДПМ). Применение постоянных магнитов: упрощает конструкцию (не нужна обмотка возбуждения на сердечниках главных полюсов и источник для ее питания); снижаются габаритные размеры (по диаметру статора); повышает КПД (нет потерь мощности в обмотке возбуждения:  $\Delta P_B = U_B \cdot I_B = 0$ ,  $B_T$ ); снижает температуру корпуса двигателя. Обычный сплав для изготовления постоянных магнитов состоит из: 25% никеля, 10% алюминия, 65% железа. Индукция под полюсом составляет  $B\delta = 0.65$  Br [Тл], где остаточная индукция в материале сердечника полюса составляет  $Br = 0.4$ -1,23 [Тл]. В расчетах магнитной цепи принимают  $B\delta = 0.25 - 0.8$  [T $\pi$ ] в зависимости от материала сплава. Принципы проектирования микродвигателя такие же, как при проектировании двигателей средней и большой мощности. Особенности проектирования заключены в соотношениях отдельных параметров и обусловлены малыми габаритами машины.

В табл. 4 приведены исходные данные к задаче №3 для всех вариантов (1-30). Некоторые параметры двигателей являются общими для всех тридцати вариантов задачи. К общим параметрам относятся: тип двигателя – ДПМ (двигатель с постоянными магнитами); принципиальная схема включения двигателя в сеть (рис. 10); схема замещения цепи обмотки якоря (рис. 11); устройство петлевой или волновой обмоток ротора (якоря, рис. 12 и 13)); индукция в воздушном зазоре  $B\delta = 0.5$ -0,8 [Тл]; допустимая плотность тока в обмоточном проводе j = 4,5–5,5 [А/мм<sup>2</sup>].

На рис. 10 показана принципиальная схема включения двигателя в сеть постоянного тока. Здесь клеммы обмотки якоря (ротора, А1-А2) подключены к сети постоянного тока без добавочного пускового реостата  $(R_A = R_I = 0, 0)$ . Вместо обмотки возбуждения ротор М охватывает постоянный магнит (возбуждение магнитоэлектрическое). Расчетная схема якорной цепи представлена в виде схемы замещения на рис. 11. Здесь обмотка (ротора) заменена ЭДС Еа [B], возникающей в этой обмотке при ее вращении в поле постоянных магнитов, и активным сопротивлением Ra [Ом] этой же обмотки. При заданных исходных данных (табл. 4) необходимо: 1) рассчитать параметры простой петлевой (для вариантов 1 - 15 в табл. 4) простой волновой (для вариантов 16 - 30 в табл. 4) обмоток якоря, необходимые для ее монтажа в пазах сердечника ротора; 2) сделать

чертеж развернутой схемы двухслойной обмотки якоря с описанием технологического процесса укладки обмоточных проводников в пазы сердечника ротора; 3) определить параметры обмоточного провода, необходимого для монтажа обмотки якоря при заданной мощности двигателя; 4) рассчитать некоторые параметры обмотки якоря и двигателя с учетом исходных данных.

1) У микродвигателей как и у двигателей большой мощности, применяют в основном два типа обмоток якоря: простую петлевую, простую волновую. На рис. 12 показано устройство петлевой обмотки якоря, на рис.13 волновой обмотки. Отличительной особенностью этих обмоток является следующее: число пазов Z в сердечнике ротора при выполнении петлевой обмотки должно быть целое и четное, при выполнении волновой обмотки – целое и нечетное; секции обмотки, состоящая из одного или нескольких витков (Ws = 1-8 витков) по форме напоминает петлю или волну; геометрическая форма секции определяет отличия в шагах обмотки по пазам ротора (y, у1, у2) и коллекторным пластинкам (Ук); волновую обмотку применяют при повышенном напряжении, а петлевую – при повышенном токе в обмотке якоря; число параллельных ветвей (2а) в волновой обмотке всегда равно двум (2а = 2, а = 1 пар. ветвей), а в петлевой обмотке оно зависит от числа главных полюсов (2р, шт.) на статоре  $(2a = 2p, a = p - nap \text{ nonrocos})$ ; число щеткодержателей (в нем может быть от одного до трех щеток по оси коллектора), устанавливаемых на рабочей поверхности коллектора (π·Dк, м), при петлевой обмотке равно числу главных полюсов на статоре (следует заметить, что дополнительные полюса на статоре у микромашин не устанавливают); число щеткодержателей при волновой обмотке равно двум, но чаще всего (при  $2p > 2$ ) устанавливают полный комплект щеткодержателей (2р, шт.). По петлевой обмотке (рис. 12): длина проводника в пазу ротора *l*п = *l*a [мм]; ширина витка  $y_1 = \tau$  равна полюсному делению  $\tau = \pi \cdot Da/ 2p$  [мм], где Da – диаметр (ротора) якоря; виток содержит два проводника (левый и правый), размещенных на расстоянии у<sub>1</sub> (пазовых делений) под полюсами разной полярности (N и S); проводники витка соединены последовательно, ЭДС витка Ев равна сумме ЭДС обоих проводников,  $E_B = E \Pi + E \Pi = 2E \Pi$  [B], при Ws витков в секции  $Es = 2 Ws \cdot En [B] - \partial AC$  между соседними коллекторными пластинами (номер 1 и номер 2), Va – направление перемещения пазов ротора относительно полюсов статора и линейная

| варианта<br>Номер | $B_T$<br>$P_{2}$ | $\mathbf{B}$<br>$\overline{U}$ | $n, \text{MH}^{-1}$ | $\%$<br>$\vec{\Gamma}$ | Da, cm | $\mathbb{R}^2$<br>$\mathcal{L}$ | IIIT.<br>N, | $\overline{\Pi}$ . $\overline{\Pi}$ .<br><b>y</b> <sub>1</sub> , | $\overline{\Pi}$ . $\overline{\Pi}$ .<br>$y2$ , | $\overline{\Pi}$ . $\overline{\Pi}$ .<br>Ук, | $\Pi$ . $\Pi$ .<br>$\sum$ | 2р, шт.        |
|-------------------|------------------|--------------------------------|---------------------|------------------------|--------|---------------------------------|-------------|------------------------------------------------------------------|-------------------------------------------------|----------------------------------------------|---------------------------|----------------|
| $\mathbf{1}$      | 20               | 27                             | 2500                | 40                     | 2,0    | 2,2                             | 6           | 3                                                                | $\overline{2}$                                  | $\mathbf{1}$                                 | $\mathbf{1}$              | $\mathbf{2}$   |
| $\overline{2}$    | 40               | 27                             | 3000                | 42                     | 2,2    | 2,4                             | 8           | $\overline{4}$                                                   | 3                                               | $\mathbf{1}$                                 | $\mathbf{1}$              | $\overline{2}$ |
| 3                 | 60               | 36                             | 3500                | 44                     | 2,4    | 2,6                             | 10          | 5                                                                | $\overline{4}$                                  | $\mathbf{1}$                                 | $\mathbf{1}$              | $\overline{2}$ |
| $\overline{4}$    | 80               | 36                             | 4000                | 46                     | 2,6    | 2,8                             | 8           | $\overline{2}$                                                   | $\mathbf{1}$                                    | $\mathbf{1}$                                 | $\mathbf{1}$              | $\overline{4}$ |
| 5                 | 100              | 36                             | 4500                | 48                     | 2,8    | 3,0                             | 12          | 3                                                                | $\overline{2}$                                  | $\mathbf{1}$                                 | $\mathbf{1}$              | $\overline{4}$ |
| 6                 | 120              | 110                            | 5000                | 50                     | 3,0    | 3,2                             | 16          | $\overline{4}$                                                   | 3                                               | $\mathbf{1}$                                 | $\mathbf{1}$              | $\overline{4}$ |
| 7                 | 140              | 110                            | 5500                | 52                     | 3,2    | 3,4                             | 12          | $\overline{2}$                                                   | $\mathbf{1}$                                    | $\mathbf{1}$                                 | $\mathbf{1}$              | 6              |
| 8                 | 160              | 110                            | 6000                | 54                     | 3,4    | 3,6                             | 18          | 3                                                                | $\overline{2}$                                  | $\mathbf{1}$                                 | $\mathbf{1}$              | 6              |
| 9                 | 20               | 110                            | 6500                | 56                     | 3,6    | 3,8                             | 24          | $\overline{4}$                                                   | 3                                               | $\mathbf{1}$                                 | $\mathbf{1}$              | 6              |
| 10                | 220              | 110                            | 7000                | 58                     | 3,8    | 4,0                             | 16          | $\overline{2}$                                                   | $\mathbf{1}$                                    | $\mathbf{1}$                                 | $\mathbf{1}$              | 8              |
| 11                | 240              | 110                            | 7500                | 60                     | 4,0    | 4,2                             | 24          | 3                                                                | $\overline{2}$                                  | $\mathbf{1}$                                 | $\mathbf{1}$              | 8              |
| 12                | 260              | 110                            | 8000                | 50                     | 4,2    | 4,4                             | 32          | $\overline{4}$                                                   | 3                                               | $\mathbf{1}$                                 | $\mathbf{1}$              | 8              |
| 13                | 270              | 110                            | 8500                | 51                     | 4,4    | 4,6                             | 12          | 6                                                                | 5                                               | $\mathbf{1}$                                 | $\mathbf{1}$              | $\overline{2}$ |
| 14                | 290              | 110                            | 9000                | 52                     | 4,6    | 4,8                             | 14          | $\tau$                                                           | 6                                               | $\mathbf{1}$                                 | $\mathbf{1}$              | $\mathfrak{2}$ |
| 15                | 310              | 110                            | 9500                | 53                     | 4,8    | 5,0                             | 16          | 8                                                                | 7                                               | $\mathbf{1}$                                 | $\mathbf{1}$              | $\mathbf{2}$   |
| 16                | 330              | 220                            | 10000               | 54                     | 5,0    | 5,2                             | 5           | $\overline{2}$                                                   | $\overline{2}$                                  | $\overline{4}$                               | $\overline{4}$            | $\overline{2}$ |
| 17                | 350              | 220                            | 3500                | 55                     | 5,2    | 5,4                             | 7           | 3                                                                | 3                                               | 6                                            | 6                         | $\overline{2}$ |
| 18                | 370              | 220                            | 4000                | 56                     | 5,4    | 5,6                             | 9           | $\overline{4}$                                                   | $\overline{4}$                                  | 8                                            | 8                         | $\overline{2}$ |
| 19                | 390              | 220                            | 4500                | 57                     | 5,6    | 5,8                             | 11          | 3                                                                | $\overline{2}$                                  | 5                                            | 5                         | $\overline{4}$ |
| 20                | 400              | 220                            | 5000                | 58                     | 5,8    | 6,0                             | 13          | 3                                                                | 3                                               | 6                                            | 6                         | 4              |
| 21                | 430              | 220                            | 5500                | 59                     | 6,0    | 6,2                             | 15          | $\overline{4}$                                                   | 3                                               | 7                                            | $\overline{7}$            | $\overline{4}$ |
| 22                | 440              | 220                            | 6000                | 60                     | 6,2    | 6,4                             | 17          | 4                                                                | $\overline{4}$                                  | 8                                            | 8                         | 4              |
| 23                | 460              | 220                            | 6500                | 61                     | 6,4    | 6,6                             | 13          | $\overline{2}$                                                   | $\overline{2}$                                  | 4                                            | $\overline{4}$            | 6              |
| 24                | 480              | 220                            | 7000                | 62                     | 6,6    | 6,8                             | 19          | 3                                                                | 3                                               | 6                                            | 6                         | 6              |
| 25                | 500              | 220                            | 7500                | 52                     | 6,8    | 7,0                             | 25          | 6                                                                | 2                                               | 8                                            | 8                         | 6              |
| 26                | 520              | 220                            | 8000                | 54                     | 7,0    | 7,2                             | 9           | $\mathbf{1}$                                                     | $\mathbf{1}$                                    | $\overline{2}$                               | $\overline{2}$            | 8              |
| 27                | 540              | 220                            | 8500                | 56                     | 6,4    | 6,6                             | 17          | $\overline{2}$                                                   | $\overline{2}$                                  | $\overline{4}$                               | 4                         | 8              |
| 28                | 560              | 220                            | 9000                | 58                     | 6,6    | 6,8                             | 25          | 3                                                                | 3                                               | 6                                            | 6                         | 8              |
| 29                | 580              | 220                            | 9500                | 59                     | 6,8    | 7,0                             | 11          | 5                                                                | 5                                               | 10                                           | 10                        | $\overline{2}$ |
| 30                | 600              | 220                            | 10000               | 60                     | 7,0    | 7,2                             | 13          | 6                                                                | 6                                               | 12                                           | 12                        | $\overline{2}$ |

*Таблица 4 – Исходные данные к двигателям типа ДПМ.*

скорость их перемещения, м/с. Шаги петлевой обмотки (рис. 12):  $y_1$ первый частичный шаг, расстояние между начальной и конечной стороной витка (секции), выраженное в пазовых делениях (пазах, зубцах);  $y_2$  – второй

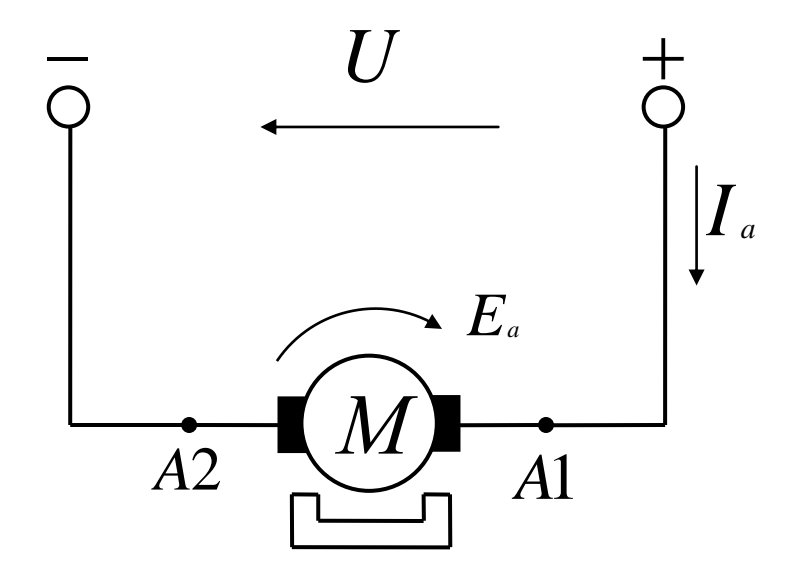

*Рисунок 10 – Схема подключения двигателя к сети*

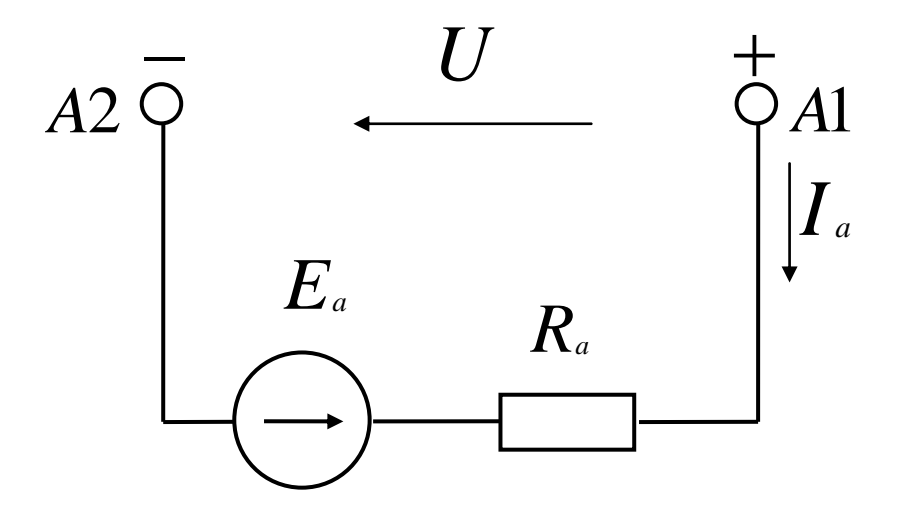

*Рисунок 11 – Схема замещения цепи обмотки якоря*

частичный шаг, расстояние между начальной стороной следующего витка (секции) и конечной стороной предыдущего витка (секции), выраженное в пазовых делениях (пазовое деление включает суммарную ширину паза и зубца, измеренную по внешней поверхности ротора); у – результирующий

шаг, расстояние между начальной стороной предыдущего витка и начальной стороной следующего по схеме витка(пазовых делений);  $y_K$  –

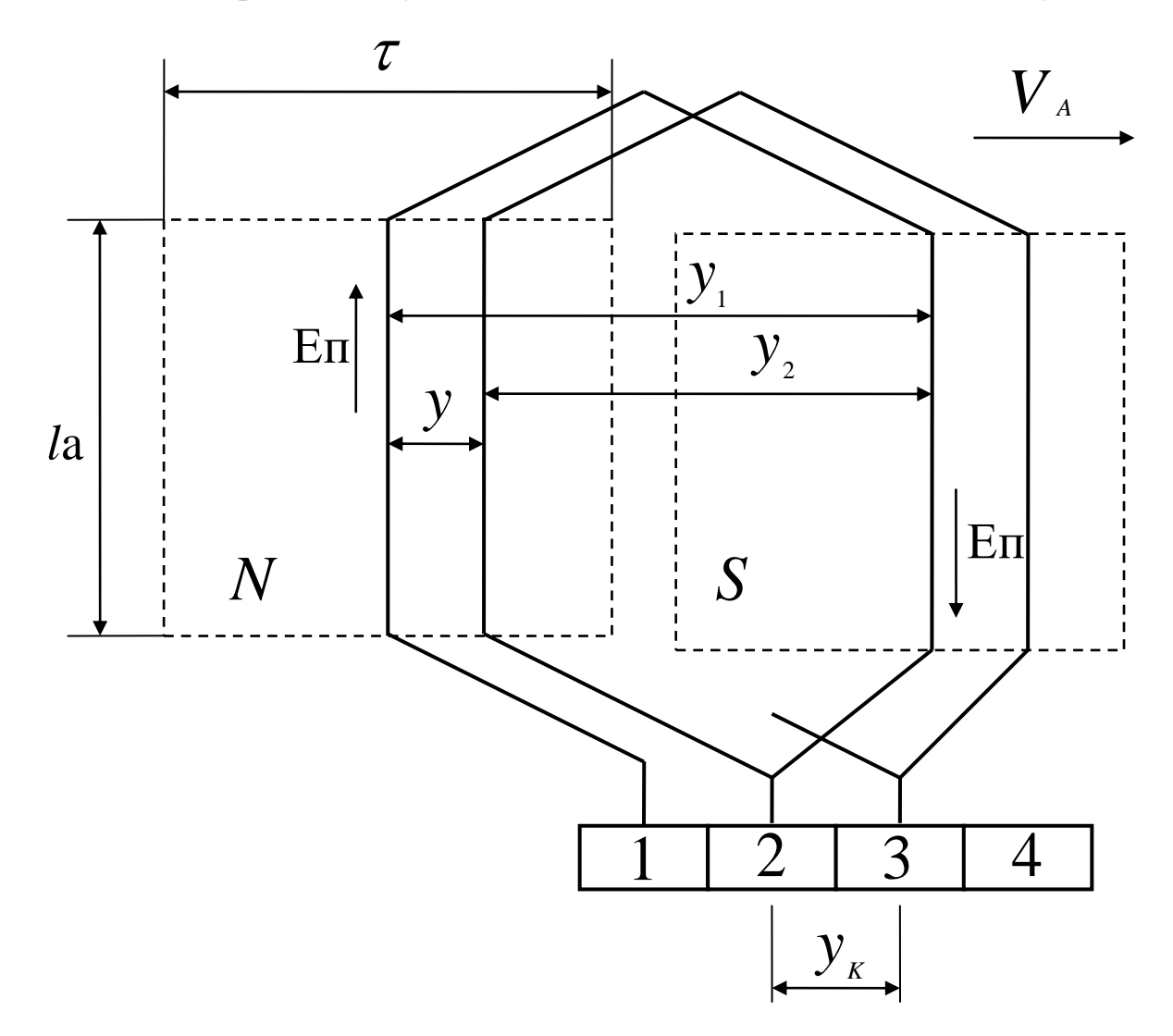

*Рисунок 12 – Устройство петлевой обмотки якоря*

шаг по коллектору, расстояние между коллекторными пластинами, к которым присоединено начало и конец секции, выраженное в коллекторных делениях. По волновой обмотке (рис. 13): длина пазовой части витка  $l\pi = l$ а [мм]; ширина витка  $y_1 = \tau$  [мм] при  $\tau = \pi \cdot Da/2p$  [мм]; направление перемещения проводников ротора относительно полюсов статора показано стрелкой с линейной скоростью Va = π·Da·n/60 [м/с]; ЭДС витка Ев равна сумме ЭДС двух проводников Ев = 2·Еп [В]; ЭДС секции Es при Ws > 1, измеряемая между коллекторными пластинами на расстоянии ук [мм], составляет  $Es = 2 Ws \cdot En [B]$ ; проводники витка размещены на расстоянии  $y_1 = \tau$  [мм] под полюсами (N и S) разной полярности, поэтому их ЭДС Еп суммируются; наименование шагов (у1, у2, у, ук) такое же как в петлевой обмотке; при определении шага по

коллектору коллекторное деление включает суммарную ширину коллекторной пластины и толщину изоляционной прокладки, (мм).

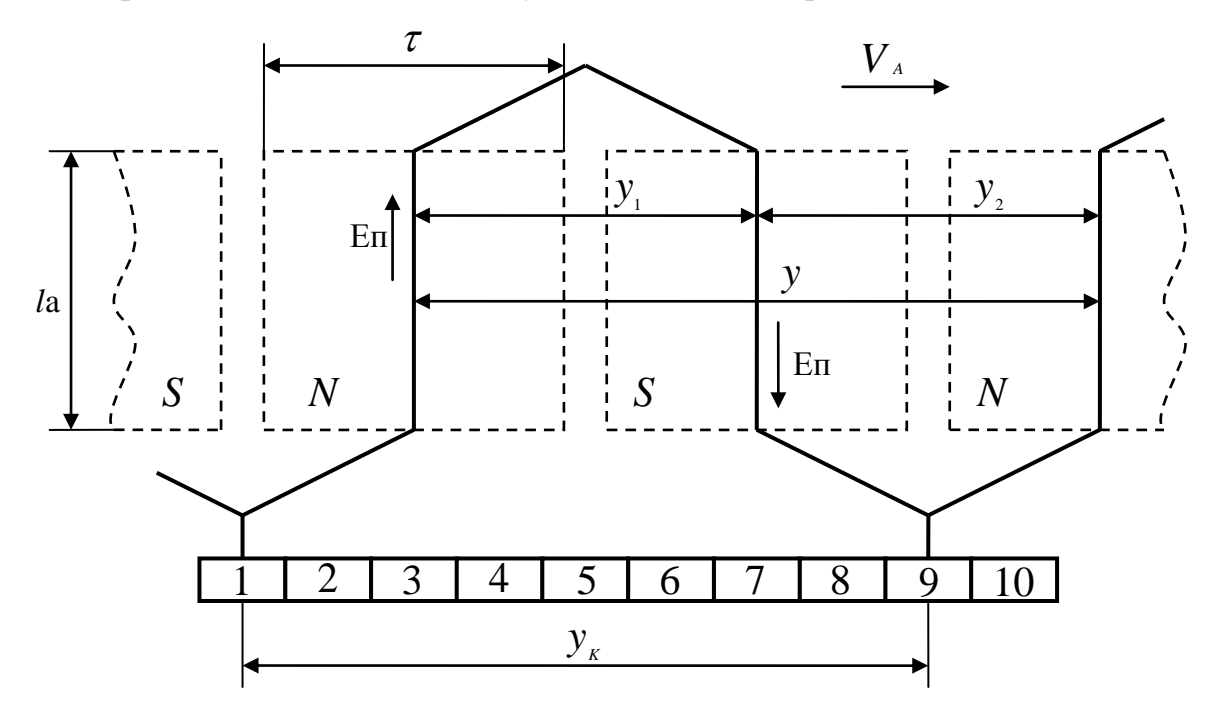

*Рисунок 13 – Устройство волновой обмотки якоря*

Рассмотрим пример расчета и выполнение простой петлевой обмотки якоря. Тип обмотки: простая петлевая двухслойная с диаметральным шагом. Исходные данные:  $Z = 4$ ;  $2p = 2$ ; число коллекторных пластин К коллектора равно числу секций S обмотки и числу пазов Z сердечника ротора,  $K = S = Z$  (целое и четное число);  $y_1 = Z/2p = 4/2 = 2$  [паз. дел.];  $y = 1$  [паз. дел.];  $y_K = 1$  [кол. дел.];  $y_2 = y_1 - y = 2 - 1 = 1$  [паз. дел.]. На рис. 14 дана развернутая схема этой обмотки. Здесь: длина развертки π·Da [мм]; ширина развертки *l*a [мм] с добавлением выступания лобовых частей *l*Л, т.е.  $(la + 2 \cdot l_{\text{J}})$  [мм]; длина  $l_{\text{J}} = 0.2 \cdot l$ а [мм] в передней и задней лобовых частях обмотки; передние лобовые части обмотки подсоединяют к пластинам коллектора (внизу, здесь К = 4); длина окружности ротора π·Da разделена на Z равных частей; в пазу (1 - 4) размещены верхний слой обмотки (сплошная линия) и нижний слой этой обмотки (пунктирная линия); щетки на коллекторе (от них отведены А1 и А2) размещены по оси полюсов статора (посредине полюса τ/2). Процесс укладки проводников обмотки в пазы сердечника ротора: в паз 1 укладываем левую сторону первой секции в верхнем слое; начало секции соединяем с первой коллекторной пластиной (временно закрепляют, а позже припаивают к пластине); из первого паза переходим в третий  $(y_1 = 2, 1 + 2 = 3)$  с изгибом

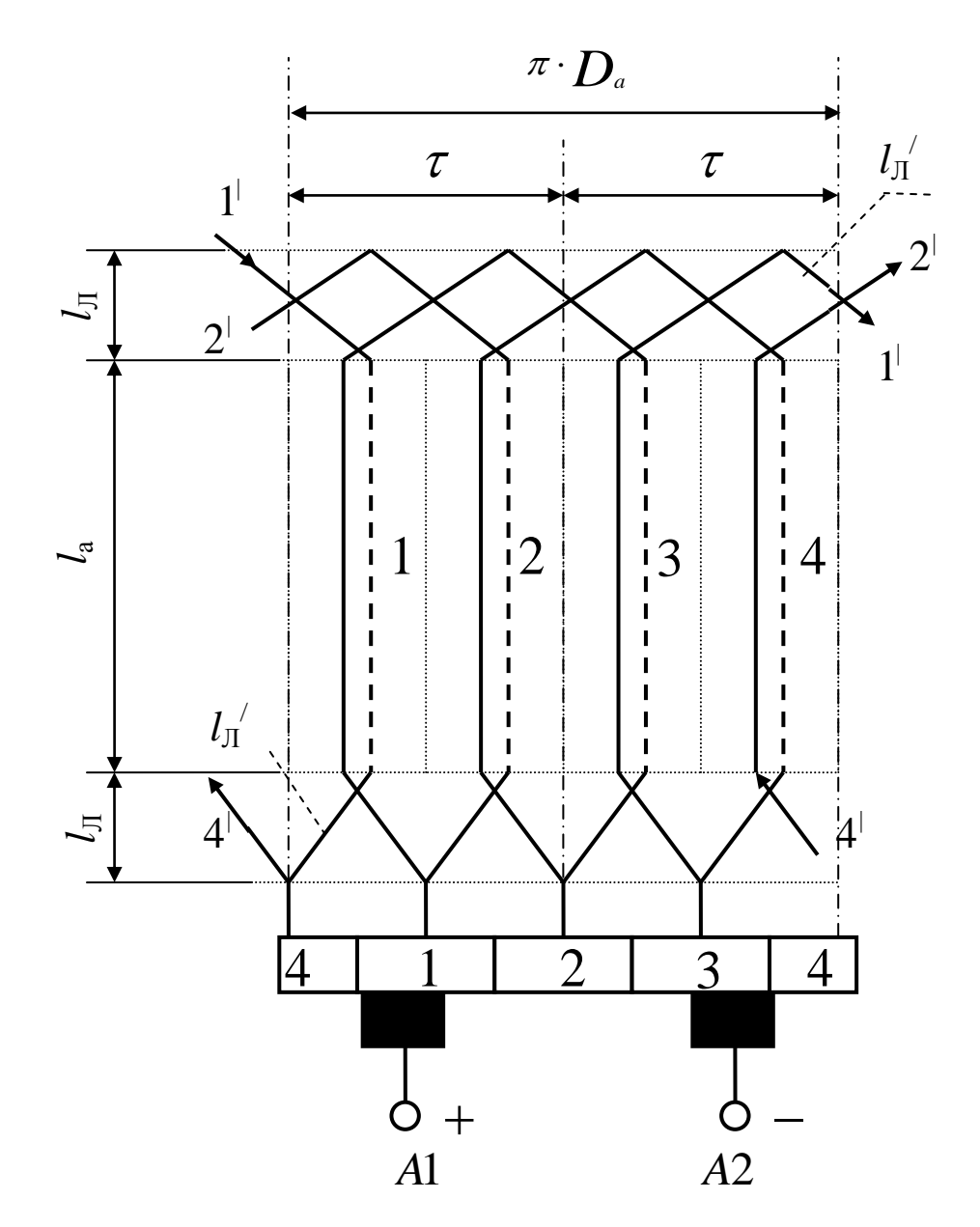

*Рисунок 14 – Развернутая схема петлевой обмотки*

лобовой части секции по  $l_{\text{J}}{}^{\prime}$ ; правую сторону секции присоединяем ко второй коллекторной пластине, а укладываем ее в нижнем слое паза (пунктирная линия); от второй коллекторной пластины переходим во второй паз (верхний слой); здесь уложена левая сторона второй секции, ее конец присоединяем к третьей коллекторной пластине; от третьей пластины коллектора переходим в третий паз (верхний слой); из третьего паза переходим в первый паз (в нижний слой, переход по  $1'$  справа, вход в

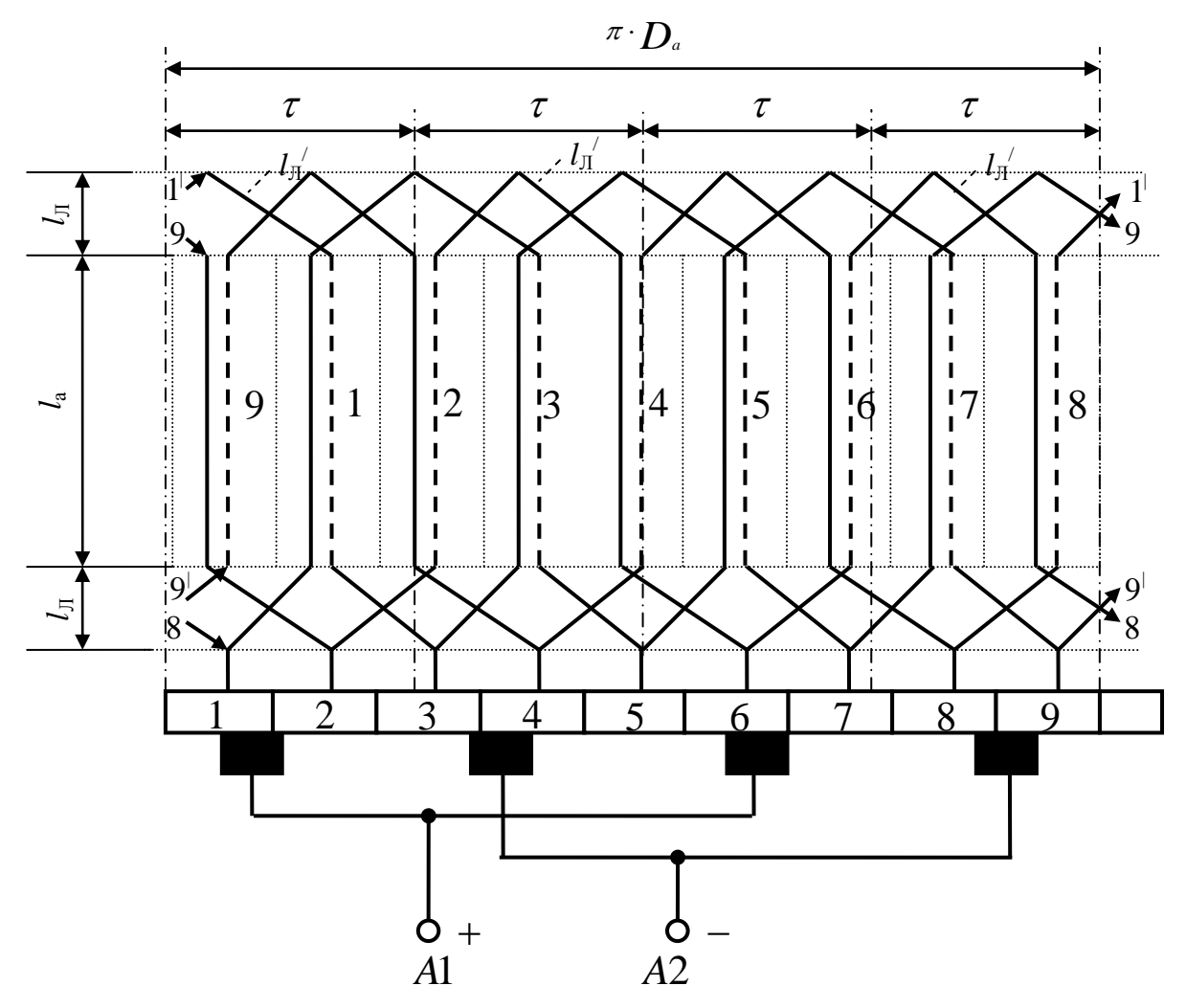

*Рисунок 15 – Развернутая схема волновой обмотки якоря*

первый паз слева по 1<sup>/</sup>); правую сторону секции, расположенную в нижнем слое первого паза присоединяем к четвертой пластине коллектора (слева внизу); от четвертой пластины коллектора переходим в верхний слой четвертого паза (слева по 4); из четвертого паза по 2<sup>/</sup> (справа вверху) переходим в нижний слой второго паза, конец этой секции присоединяем к первой пластине; процесс укладки завершен, мы обошли весь ротор по длине его окружности π·Da и вернулись к первой пластине; щетки размещаем на коллекторе напротив середины ширины полюса, отводы А1 и А2 от щеток выводим в клеммную коробку выводов двигателя.

Рассмотрим пример расчета и выполнения простой волновой обмотки якоря. Тип обмотки: простая волновая двухслойная с диаметральным шагом. Исходные данные:  $Z = 9$ ;  $2p = 4$ ;  $K = S = Z = 9$  [шт];  $y_1 = Z/2p \pm \epsilon = 9/4 - 1/4 = 2$  [паз. дел.];  $y = (Z \pm 1) / p = (9 - 1)/2 = 4$  [паз. дел.];  $y_2 = y - y_1 = 4 - 2 = 2$  [паз. дел.];  $y_K = (K \pm 1) / p = (9 - 1)/2 = 4$  [кол. дел.]. На рис. 15 дана развернутая схема этой обмотки. Здесь: длина развертки

 $\pi$ ·Da [мм]; ширина развертки  $(la + 2 \cdot l_{\text{II}})$  [мм]; длина  $l_{\text{II}} = 0,2 \cdot l$ а [мм] в передней и задней лобовых частях обмотки; передние лобовые части обмотки подсоединяют к пластинам 1 - 9 коллектора, т.е. К = 9; длина окружности π·Dа разделена на Z = 9 равных частей, а также на 4τ равных частей  $(2p = 4)$ ,  $\tau = \pi \cdot Da/2p$  [мм]; в пазах сердечника одна сторона секции размещена в верхнем слое (сплошная линия), а вторая – в нижнем слое (пунктирная линия); щетки на коллекторе (их число 2р шт.) размещены против середины каждого из полюсов (против τ/2, мм); положительные щетки соединены и дают начало якорной обмотки А1, отрицательные второй конец А2. Процесс укладки проводников (секции) обмотки в пазы сердечника ротора: левую сторону первой секции кладем в первый паз (верхний слой), конец секции присоединяем к первой пластине коллектора (она левее первого паза на расстояние  $y_2 / 2 = 2/2 = 1$  пазовое деление, размещена напротив девятого паза); из первого паза переходим по лобовой части  $ln/$  (задней лобовой) в третий паз  $(y_1 = 2, 1+2 = 3$  паз. дел.), но в нижний слой (пунктирная линия); из третьего паза переходим по  $l_{\text{J}}$ (передняя лобовая часть) к пятой коллекторной пластине  $(y_K = 4, 4+1 = 5$ кол. дел.); из третьего паза через пятую пластину переходим в пятый паз  $(y_1 = 2, 3+2 = 5$  паз. дел.), но в верхний слой паза (сплошная линия); из пятого паза переходим в седьмой паз (нижний слой); из седьмого паза переходим к девятой пластине; из седьмого паза переходим через девятую пластину в девятый паз  $(y_1 = 2, 7+2 = 9$  паз. дел.) к нижнему слою паза (переход 9<sup>/</sup> справа, а затем 9<sup>/</sup> слева – вход в девятый паз); из девятого паза переходим во второй паз  $(y_1 = 2, 9 - 1 - 2)$  к его верхнему слою, затем к четвертой пластине; от четвертой коллекторной пластины в нижний слой четвертого паза  $(y_1 = 2, 2+2 = 4$  паз. дел.); из четвертого паза переходим в верхний слой шестого паза, а затем к восьмой пластине; из шестого паза через восьмую пластину в нижний слой восьмого паза; из восьмого паза в нижний слой первого паза (переход  $1'$  справа, затем слева  $1'$  входит в первый паз на нижнем слое); из первого паза через третью пластину в верхний слой третьего паза; из третьего паза в нижний слой пятого паза через заднюю  $l_{\text{J}} \dot{ }}$ ; из пятого паза через седьмую пластину коллектора в верхний слой седьмого паза (  $5 + 2 = 7$ ); из седьмого паза через  $l_{\text{J}}^{\;\prime}$  (заднюю) в девятый паз (в верхний слой, переход 9 без штриха – верхний слой); из девятого паза через вторую пластину в нижний слой второго паза  $(9-2-2)$ ; из второго паза в верхний слой четвертого паза; из четвертого паза через шестую пластину в нижний слой шестого паза; из шестого паза в верхний

слой восьмого паза через  $l_{\text{J}}^{\text{}}$  (заднюю часть); из восьмого паза через переход 1/ в верхний слой первого паза; процесс укладки секций в пазы завершен, мы обошли всю окружность ротора, обмотка получилась замкнутой сама на себя, нет начала и конца, только щетки делят ее на части и дают концы обмотки (А1-А2); две положительных щетки дают отвод – А1, две отрицательных – А2. Эти отводы выводят в коробку выводов двигателя.

3) Чертеж развернутой схемы обмотки якоря позволит определить ряд параметров обмоточного провода. По исходным данным определяем ток, поступающий из сети (табл. 4, вариант №30, рис. 10):  $P_1 = P_2/\eta = 600/0.6 = 1000$  [Br]; Ia =  $P_1/U = 1000/220 = 4.54$  [A]; принимаем допустимую плотность тока в обмоточном проводе  $j = 4.5$  [A/мм<sup>2</sup>]; по заданию обмотка волновая и имеет  $2a = 2$ ; ток в одной параллельной ветви  $i_a = Ia/2a = 4,54/2 = 2,27$  [A]; площадь поперечного сечения токопроводящей жилы F $\pi = i_a / j = 2,27/4, 5 = 0,5$  [мм<sup>2</sup>]. По табл. 2 выбираем: марка провода – ПЭТВ-2 (провод медный круглого сечения с эмалевой термостойкой высокопрочной изоляцией, вторая модификация провода);  $F\pi = 0.503$  [мм<sup>2</sup>]; диаметр неизолированного провода –  $d_{\Pi} = 0.8$  [мм], диаметр изолированного провода – 0,865 [мм]. По развернутой схеме обмотки (рис. 15) измеряем среднюю длину проводника обмотки  $l_0 = l_{CP} \cdot W_0$  [м]. При удельном сопротивлении медного провода  $\rho_M = 1.75$  [Om·mm2/m] = 1,75·106 [Om·m] находим его активное сопротивление Ra =  $\rho_M$ · *l*<sub>O</sub>/ Fn [O<sub>M</sub>]. Массу меди провода m определяем через плотность меди (8900 кг/м3) и ее объем  $V = F\pi \cdot l_0 [M^3]$ , т.е. масса меди в проводе –  $m_M = 8900 \text{ V}$  [кг]. По известной массе можно оформить заказ на необходимое количество обмоточного провода. В каталоге может быть указана масса на единицу длины (кг/км) изолированного провода, что позволяет осуществить заказ по необходимой массе и длине провода. Масса двигателя складывается из отдельных частей. Эти составляющие общей массы определяют еще на стадии проектирования двигателя. Отношение массы машины к ее мощности характеризует достигнутый уровень проектирования машины.

4) По исходным данным и развернутой схеме обмотки возможен расчет ряда параметров якорной обмотки и всего двигателя. У двигателя Еа < U, что определяет величину тока из сети: Ia = (U –Ea)/Ra (рис. 11);  $Ea = (1+2\cdot n)\cdot U/3$  [B],  $Ra = (U - Ea)/Ia$  [Oм]. Для получения необходимой ЭДС Еа следует иметь поток Ф и число проводников N в пазах сердечника

якоря: Ea = Ce·n· $\Phi$  = p·N·n· $\Phi/(60 \cdot a)$  [B]. Магнитный поток под полюсом статора:  $\Phi = B\delta \cdot \tau \cdot la$  [Bб],  $B\delta = 0.5$  [Tл],  $\tau = \pi \cdot Da/2p$  [мм],  $la$  и Da - из табл. 4;  $\tau = 3.14 \cdot 70/2 = 109.9$  [мм]. Общее число проводников в пазах сердечника ротора:  $N = 60 \cdot a \cdot \text{Ea} / (p \cdot n \cdot \Phi)$  [шт]. В одну параллельную ветвь попалает  $N/2a$  [ $\mu$ T] проводников,  $\mathbf{B}$ ОДНОМ пазу лолжно быть  $N\pi = N/Z$  [шт] – целое число (принимаем ближайшее целое число). ЭДС в параллельной ветви, ЭДС на щетках машины при отключенной нагрузке, ЭДС Еа =  $\Sigma$ Еп: отсюда Еа = N·Eп/2a, Еп = 2a·Ea/N [B] - ЭДС одного проводника обмотки якоря. Число витков в одной параллельной ветви:  $Wa = (N/2a)/2 = N/4a$  [витков], т.к. виток состоит из двух проводников. Число витков в одной секции: Ws = N/2K [витков],  $K = Z = S$ . Линейная токовая нагрузка, приходящаяся на единицу длины  $\pi$  Da окружности определяющая температуру нагрева обмотки: ротора  $\overline{M}$  $A = N \cdot i_{\alpha}/(\pi \cdot Da)$  [A/M]. Из уравнения по второму закону Кирхгофа для контура (см. рис. 11): U -Ea = Ia·Ra; Ra = (U -Ea)/Ia [Oм]; при  $n = 0$  $(t = 0$  (c); момент пуска двигателя в ход) Ea = Ce·n· $\Phi = 0$ ; тогда пусковой  $Ia\pi = U/Ra[A];$ якоря **TOK** обмотки кратность пускового тока  $\text{Ian}/\text{Ian} = \text{Ian}/4.54$  показывает бросок тока при пуске. Начальный вращающий момент на валу: Мн = 9,55 · P2/n = 9,55 · 600/10000 = 0,573 [H · м]. Отношение пускового момента к номинальному, кратность пускового момента: Мп = См· Іап· Ф, Мн = См· Іан· Ф, Мп / Мн = Іап / Іан, превышение Мп > Мн позволяет быстрее разогнать двигатель до номинальных оборотов: Мэм  $-Mc = M\pi$ ин. Млин = J $\pi \cdot \Delta \omega / \Delta t$ .  $\Delta t = (M\pi - Mc)/J\pi \cdot \omega H$  [c]:  $\omega_{\rm H} = \pi \cdot n_{\rm H} / 30 \; [c^{-1}]$ ;  $J_{\rm \Pi} = GD^2 / 4g [H \cdot M \cdot c^2]$ .

## 4 СИНХРОННЫЕ МИКРОДВИГАТЕЛИ С МАГНИТОЭЛЕКТРИЧЕСКИМ ВОЗБУЖДЕНИЕМ

В задаче рассматривается расчет параметров трехфазного конденсаторного синхронного микродвигателя с магнитоэлектрическим возбуждением при его включении в однофазную сеть переменного тока. На роторе двигателя установлены постоянные магниты (2р, шт - их число): это упрощает конструкцию ротора (не нужна обмотка возбуждения, контактные кольца со щетками, источник для питания обмотки возбуждения электрическим током), снижает габаритные размеры и массу двигателя. Тип двигателя - СДПМ (синхронный двигатель с постоянными магнитами). В данной задаче предусмотрено специальное применение синхронного двигателя в однофазных сетях переменного тока. Наличие трех фазных обмоток в сердечнике статора позволяет использовать двигатель по общему назначению (общепромышленному).

Синхронные микродвигатели находят широкое применение в устройствах автоматики. Характерная особенность таких двигателей: частота вращения ротора (и механизма) жестко связана с частотой (f) изменения напряжения в сети $(n_c = n_1 = 60f/p,$  мин<sup>-1</sup>) и числом пар полюсов на роторе (р); эта частота не зависит от величины механической нагрузки, создаваемой механизмом ( $n<sub>C</sub> = const$ ). Естественно, что такие двигатели применяют в технических устройствах, требующих постоянной частоты вращения рабочего органа в механизме. Они незаменимы в следующих механизмах: в электрических часовых механизмах; лентопротяжных механизмах самопишущих приборов, магнитофонов и видеомагнитофонов; в маяках для периодической подачи светового сигнала; в киноустановках, в программных устройствах, в системах синхронной связи.

В табл. 5 приведены исходные данные к задаче №4 для всех (тридцати) вариантов. Некоторые параметры являются общим для всех вариантов двигателя. К ним можно отнести следующие: тип двигателя – СДПМ; принципиальная схема включения двигателя в сеть (рис. 16); схема токовых цепей обмотки статора (рис. 17); тип обмотки статора – трехфазная однослойная распределенная (в q<sub>1</sub> пазов) с диаметральным шагом  $(y_1 = \tau)$ ; конструкция ротора – с явновыраженными полюсами в виде постоянных магнитов; частота изменения напряжения сети -  $f = 50$  [ $\Gamma$ ц]; число фазных обмоток статора –  $m_1 = 3$ ; двигатель однофазный конденсаторный; две фазных обмотки статора (U1 –U2 и V1 –V2)

соединены последовательно (это рабочая обмотка) и подключены к однофазной сети, третья фазная обмотка (W1 –W2) включена последовательно с фазосдвигающим элементом (конденсатором, это пусковая обмотка) и подключена к той же сети параллельно первым двум фазным обмоткам; кратность пускового момента – Мп / Мн =  $(0,7 \div 1)$  при асинхронном пуске в ход; кратность максимального момента – Ммакс / Мном = 2; кратность пускового тока – In/I<sub>H</sub> =  $(4 \div 7)$ .

На рис. 16 представлена принципиальная схема включения синхронного двигателя в однофазную сеть. Здесь: ротор синхронного сети *I*  $\dot{I}$ разветвляется в рабочую обмотку  $j_{\scriptscriptstyle P}$  для питания фазных обмоток статора из четырехпроводной линии электропередачи к статору подведено всего два провода (А – линейный провод, N – нейтральный провод); емкость конденсатора рассчитывают так, чтобы векторы токов  $\dot{I}_P$  $\mu$  <sup>И</sup>  $\dot{I}_\text{n}$  были перпендикулярны на векторной диаграмме (в этом случае возникает вращающееся магнитное поле статора; n<sub>C</sub> = 60f/p, мин<sup>-1</sup>).

При заданных исходных данных (табл. 5) необходимо: 1) рассчитать параметры фазных обмоток статора, необходимые для их монтажа в пазы сердечника статора; 2) сделать чертеж развернутой схемы трехфазной обмотки статора с описанием технологического процесса укладки обмоточных проводников в пазы сердечника статора; 3) рассчитать необходимую емкость конденсатора(Хс, С) в цепи пусковой обмотки, исходя из условий перпендикулярности векторов тока рабочей  $\dot{I}_P$  $\mathbf{M}$ пусковой  $j_{\scriptscriptstyle \rm I\hspace{-1pt}I}$  обмоток статора; 4) определить параметры обмоточного провода, необходимые для монтажа фазных обмоток статора при заданной мощности двигателя.

1) Рассмотрим пример расчета параметров обмотки статора. Его проводят при проектировании двигателя на заданную мощность, данные расчета используют при изготовлении машины в условиях электромашиностроительного цеха, проверяют после изготовления машины (фактические параметры). Задача упрощается при подборе

*Таблица 5 – Исходные данные к синхронным двигателям типа СДПМ.*

| варианта<br>Номер | $U, B$ | $P_2$ , $B_T$ | $n_C$ , $M H^{-1}$ | $2p, \text{III}$ | $\cos\phi_1$ | η, % | $D_C$ , CM     | lc, cm         | $Z_1$ , IIT. | q <sub>1</sub> , пазов | у <sub>1</sub> , паз.дел. |
|-------------------|--------|---------------|--------------------|------------------|--------------|------|----------------|----------------|--------------|------------------------|---------------------------|
| $\mathbf{1}$      | 12     | 20            | 3000               | $\overline{2}$   | 0,5          | 20   | 1,6            | 1,8            | 6            | $\mathbf{1}$           | 3                         |
| $\overline{2}$    | 24     | 40            | 1500               | $\overline{4}$   | 0,52         | 22   | 1,8            | $\overline{2}$ | 12           | $\mathbf{1}$           | 3                         |
| 3                 | 36     | 60            | 1000               | 6                | 0,54         | 24   | $\overline{2}$ | 2,2            | 18           | $\mathbf{1}$           | 3                         |
| $\overline{4}$    | 127    | 80            | 750                | 8                | 0,56         | 26   | 2,2            | 2,4            | 24           | $\mathbf{1}$           | $\mathfrak{Z}$            |
| 5                 | 220    | 100           | 3000               | $\overline{2}$   | 0,58         | 28   | 2,4            | 2,6            | 12           | $\overline{2}$         | 6                         |
| 6                 | 220    | 120           | 1500               | $\overline{4}$   | 0,6          | 30   | 2,6            | 2,8            | 24           | $\overline{2}$         | 6                         |
| 7                 | 127    | 140           | 1000               | 6                | 0,62         | 32   | 2,8            | 3              | 36           | $\overline{2}$         | 6                         |
| 8                 | 220    | 160           | 3000               | $\overline{2}$   | 0,64         | 34   | $\mathfrak{Z}$ | 3,2            | 18           | 3                      | 9                         |
| 9                 | 127    | 180           | 1500               | $\overline{4}$   | 0,66         | 36   | 3,2            | 3,4            | 36           | 3                      | 9                         |
| 10                | 220    | 200           | 1500               | $\overline{4}$   | 0,68         | 38   | 3,4            | 3,6            | 48           | $\overline{4}$         | 12                        |
| 11                | 127    | 220           | 3000               | $\overline{2}$   | 0,7          | 40   | 3,6            | 3,8            | 24           | $\overline{4}$         | 12                        |
| 12                | 220    | 240           | 1500               | $\overline{4}$   | 0,6          | 42   | 3,8            | $\overline{4}$ | 60           | 5                      | 15                        |
| 13                | 127    | 260           | 3000               | $\overline{2}$   | 0,62         | 44   | $\overline{4}$ | 4,2            | 30           | 5                      | 15                        |
| 14                | 220    | 280           | 1500               | $\overline{4}$   | 0,64         | 46   | $\overline{2}$ | 2,2            | 72           | 6                      | 18                        |
| 15                | 127    | 300           | 3000               | $\overline{2}$   | 0,66         | 48   | 2,2            | 2,4            | 36           | 6                      | 18                        |
| 16                | 220    | 320           | 1500               | $\overline{4}$   | 0,68         | 50   | 2,4            | 2,6            | 84           | $\tau$                 | 21                        |
| 17                | 127    | 340           | 3000               | $\overline{2}$   | 0,7          | 52   | 2,6            | 2,8            | 42           | 7                      | 21                        |
| 18                | 220    | 360           | 750                | 8                | 0,71         | 54   | 2,8            | $\mathfrak{Z}$ | 48           | $\mathfrak{2}$         | 6                         |
| 19                | 127    | 380           | 750                | 8                | 0,72         | 56   | 3              | 3,2            | 72           | 3                      | 9                         |
| 20                | 220    | 400           | 1000               | 6                | 0,73         | 58   | 3,2            | 3,4            | 54           | 3                      | 9                         |
| 21                | 127    | 420           | 1000               | 6                | 0,74         | 60   | 3,4            | 3,6            | 72           | $\overline{4}$         | 12                        |
| 22                | 220    | 440           | 3000               | $\overline{2}$   | 0,75         | 40   | 3,6            | 3,8            | 48           | 8                      | 24                        |
| 23                | 127    | 460           | 3000               | $\overline{2}$   | 0,6          | 41   | 3,8            | $\overline{4}$ | 54           | 9                      | 27                        |
| 24                | 220    | 480           | 3000               | $\overline{2}$   | 0,62         | 44   | $\overline{4}$ | 4,2            | 60           | 10                     | 30                        |
| 25                | 127    | 500           | 3000               | $\overline{2}$   | 0,64         | 46   | 4,2            | 4,4            | 66           | 11                     | 33                        |
| 26                | 220    | 520           | 3000               | $\overline{2}$   | 0,66         | 48   | 4,4            | 4,6            | 72           | 12                     | 36                        |
| 27                | 127    | 540           | 3000               | $\mathfrak{2}$   | 0,68         | 50   | 4,6            | 4,8            | 78           | 13                     | 39                        |
| 28                | 220    | 560           | 3000               | $\overline{2}$   | 0,7          | 52   | 4,8            | 5              | 84           | 14                     | 42                        |
| 29                | 127    | 580           | 3000               | $\overline{2}$   | 0,71         | 54   | 5              | 5,2            | 90           | 15                     | 45                        |
| 30                | 220    | 600           | 1500               | $\overline{4}$   | 0,72         | 56   | 5,2            | 5,4            | 96           | 8                      | 24                        |

емкости конденсатора к готовому двигателю, когда параметры обмоток(Zф, Rф, Xф, Iф) можно найти экспериментально. В процессе ремонта поврежденной обмотки основные параметры обмотки статора выявляются при демонтаже обмотки и используются для повторного монтажа новой

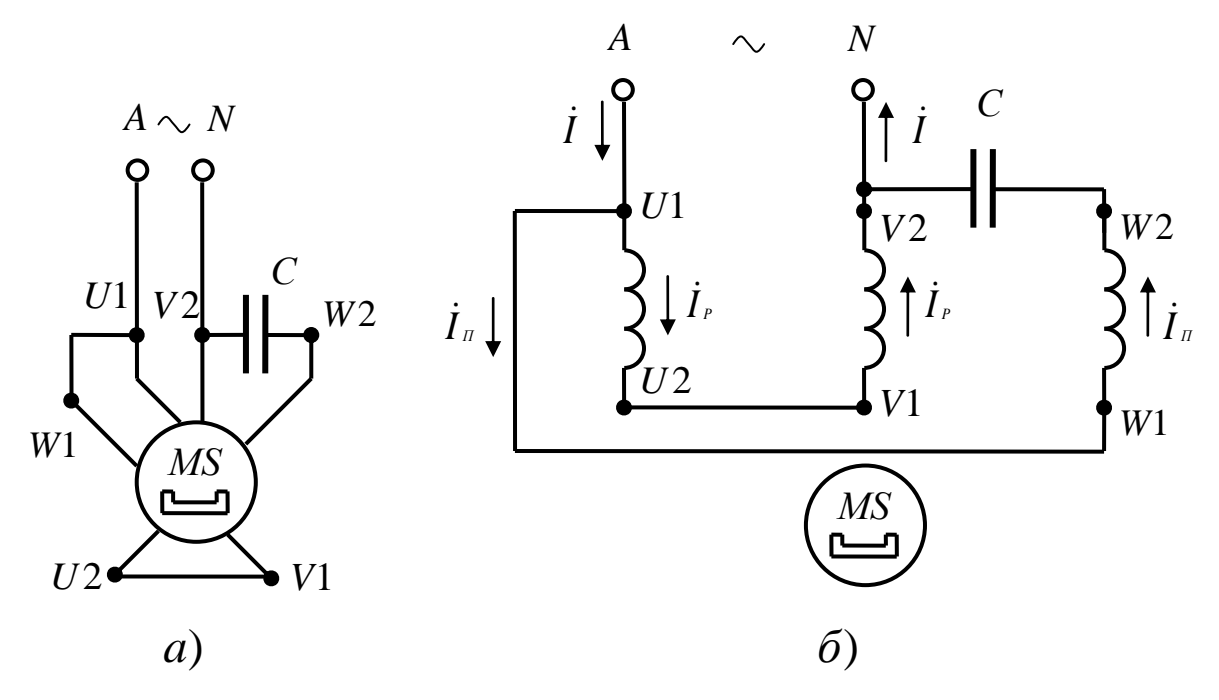

а) при свернутой схеме обмотки; б) при развернутой схеме обмотки

#### Рисунок 16 – Схема включения двигателя в сеть

обмотки. Так как по устройству обмотки статора синхронная машина не отличается от асинхронной (разделы 1 -2 этих указаний), то при разработке трехфазной обмотки статора для синхронного двигателя можно руководствоваться указаниями, приведенными в разделе 2 данной методички. Следует заметить, что по конструкции ротора асинхронная и синхронная машина существенно отличаются.

Исходные данные для примера берем из табл. 5 по варианту №30:  $P_{2H} = 600$  [BT];  $U = 220$  [B];  $n_C = 1500$  [MH<sup>-1</sup>];  $2p = 4$  [LHT];  $\cos \varphi_1 = 0.72$ ;  $\eta = 56$  [%];  $D_C = 5.2$  [cm];  $lc = 5.4$  [cm];  $Z_1 = 96$  [ur];  $q_1 = 8$  [nason];  $y_1 = 24$  [паз. дел.]. Выбираем тип обмотки статора: трехфазная однослойная распределенная с диаметральным шагом по пазам статора; число фаз  $m_1 = 3$ . Для монтажа обмотки следует знать: число пазов под каждым полюсом приходящиеся ротора, на одну фазу статора,  $q_1 = Z_1/2p \cdot m_1 = 96/4 \cdot 3 = 8$  [пазов]; на каждый полюс ротора (2p = 4) на статоре (в его сердечнике) приходится  $Z_1/2p = 96/4 = 24$  [паза], на каждую фазу по 8 пазов (8 m<sub>1</sub> = 8.3 = 24 паза); одна фазная обмотка статора под полюсом ротора распределена в  $q_1 = 8$  [пазов] (распределенная обмотка); это левые стороны витков (например, под полюсом N), правые стороны тех же витков будут уложены под полюсом иной полярности (полюсом S) на расстоянии  $y_1 = Z_1/2p = 96/4 = 24$  [паз. дел.]; под полюсом другой полярности данная фаза тоже займет 8 из 24 пазов; всего полюсов на роторе 2р = 4 [шт], поэтому в любой фазе будет две левых и две правых стороны витка (всего четыре стороны, создающие свой полюс статора, на статоре тоже возникнет четыре полюса). При проектировании машины мы задаем величину ЭДС в фазе обмотки статора:  $E\phi = (0.9 - 0.95) \cdot U\phi$  [B]; от разницы в величине Uф и Еф (Uф > Еф у двигателя) зависит величина тока в обмотке и мощность двигателя. Заданная величина ЭДС Еф позволяет найти необходимое число витков в фазе:  $E\phi = 4.44 \cdot f_1 \cdot W\phi \cdot K_{01} \cdot \Phi$ m [B]; при обмоточном коэффициенте  $K_{01} = 0.91$  и магнитном потоке  $\Phi$ m = 0,07÷0,09 [Bб] (величину потока в магнитной цепи машины задают и проверяют расчетом магнитной цепи) можно найти требуемое число витков в одной фазе обмотки статора WФ =  $E\phi/(4.44 \cdot f_1 \cdot K_{01} \cdot \Phi m)$  [витков]. Число проводников в одной фазе больше, чем число витков в 2 раза:  $N\phi = 2 W\phi$  [шт]. Одна фаза занимает в сердечнике q1·2p пазов, тогда в одном пазу будет размещено  $N\pi = N\phi/q_i \cdot 2 \cdot p$  [шт] проводников. Обмотка статора выполняется симметричной, поэтому параметры двух других фазных обмоток будут такими же.

2) Монтаж фазных обмоток статора в пазы его сердечника с закреплением лобовых частей(передних и задних) проводят в соответствии с развернутой схемой этой обмотки. На рис. 7 (раздел 2) приведена развернутая схема обмотки статора. Там же имеется описание технологического процесса укладки проводников обмотки. Следует использовать приведенный пример для выполнения обмотки, заданной в задаче № 4. В данной задаче следует: увеличить число полюсов статора до  $2p = 4$  и продлить укладку каждой фазы еще на 2 полюса (в примере на рис. 7 расположена двухполюсная машина, т.е.  $2p = 2$ ); изобразить развернутую схему обмотки; дать описание техпроцесса монтажа этой обмотки.

3) Для расчета нужной емкости конденсатора (см. рис. 16.а и 16.б) используем схему токовых цепей обмотки статора, приведенную на рис. 17. Здесь: первая (U1 -U2) и вторая (V1 -V2) фазные обмотки соединены последовательно и подключены к однофазной питающей сети переменного тока(А и N); третья фазная обмотка (W1 -W2) с конденсатором (Хс, С)

подключена к той же сети параллельно первым двум; считаем одну из обмоток (условно) рабочей, а вторую пусковой (двигатель однофазный конденсаторный, емкость в рабочем режиме не отключают). Ток I,

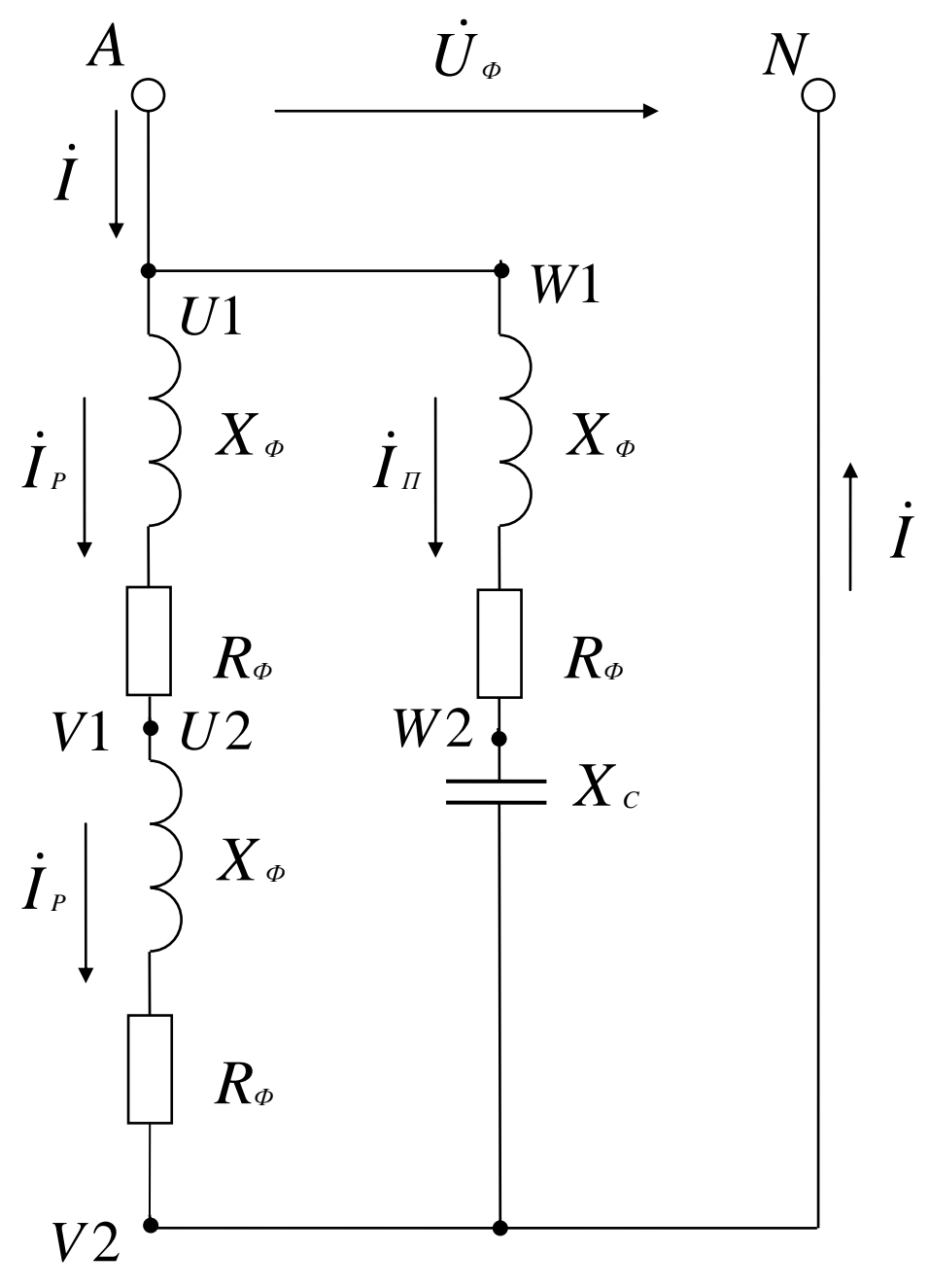

Рисунок 17 – Токовые цепи обмоток статора

поступающий из сети, определяется расчетной мощностью двигателя:  $P_{1H} = P_{2H}/\eta = 600/0,56 = 1071$  [BT];  $P_{1H} = U_{\Phi} \cdot I_1 \cdot \cos \varphi_1;$  $I_1 = P_{1H}/U_Φ$ ·cos φ<sub>1</sub> = 1071/220·0,72 = 6,76 [A];  $\cos \varphi_1 = 0.7$ ; при sin φ<sub>1</sub> = 0,6947;  $φ_1 = 44°$ . Ограничиваем ток в пусковой обмотке:  $I_{II} = 1,5$ · І<sub>р</sub> [A]. Т.к. векторы токов  $j_{P}$  и  $j_{\pi}$  перпендикулярны, то их

векторная сумма  $\dot{I}$  =  $\dot{I}_P$  +  $\dot{I}_\pi$  $=$  $+$   $\vec{l}$  по модулю соответствует:  $I = \sqrt{I_P^2 + (1.5 \cdot I_P)^2} = \sqrt{I_P^2 + 2.25 \cdot I_P^2} = \sqrt{3.25 \cdot I_P^2} = 1.8 \cdot I_P$ Iр = I/1,8 = 6,76/1,8 = 3,76 [A]; тогда I<sub>II</sub> = 1,5 · I<sub>P</sub> = 1,5 · 3,76 = 5,64 [A]. Для

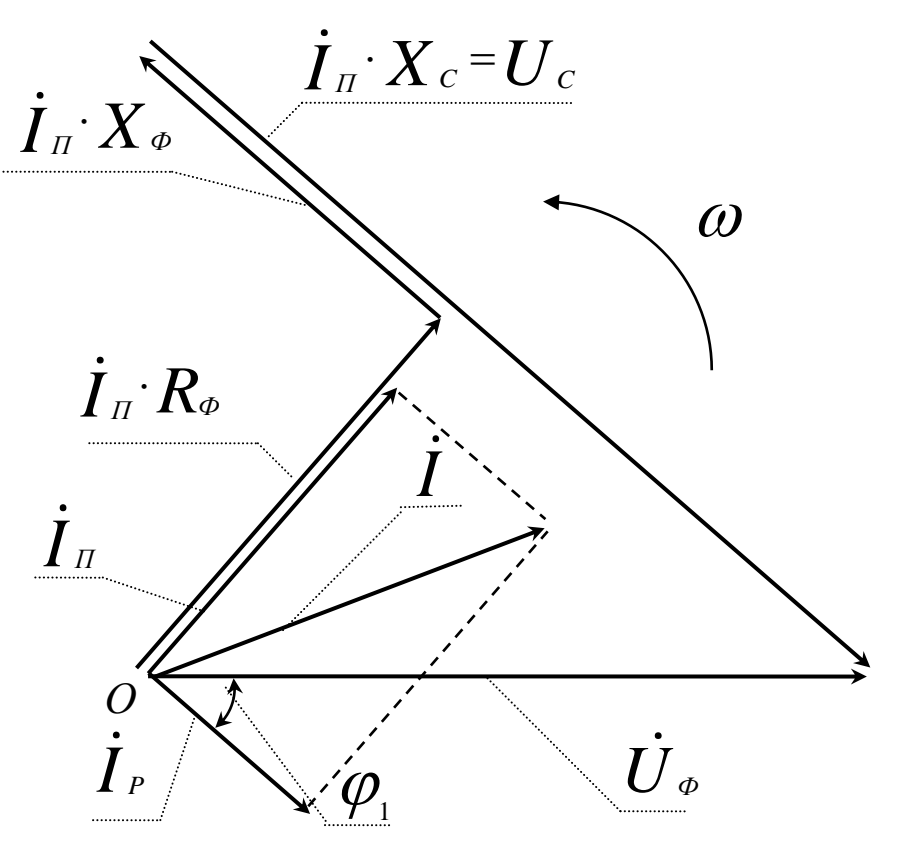

*Рисунок 18 – Векторная диаграмма токов и напряжений статора*

ветви рабочей обмотки находим: Zp = U $\phi$ /Ip = 220/3,76 = 58,5 [Oм], из треугольника сопротивлений (стороны – Zр, Rр, Xр)  $Rp = Zp \cos \varphi_1 = 58,5.0,72 = 42,12$  [Om]; из схемы соединений  $Xp = Zp \cdot \sin \varphi_1 = 58,5.0,6947 = 40,6$  [Oм]. В ветви включено две одинаковых фазных обмотки, тогда для одной фазы статора:  $Z\Phi = Zp/2 = 58,5/2 = 29,25$  [Om];  $R\Phi = Rp/2 = 42,12/2 = 21,06$  [Om];  $X\phi = Xp/2 = 40,6/2 = 20,3$  [Om].

Искомое падение напряжение на емкости Iп·Хс [В], реактивное индуктивное сопротивление  $Xc = 1/2 \cdot \pi \cdot f \cdot C$  [Om] и емкость конденсатора  $C = 1/2 \cdot \pi \cdot f \cdot Xc$  [Ф] находим из векторной диаграммы для токов и напряжений цепей обмотки статора. В зависимости от размеров листа, максимальной длины векторов и их положения на плоскости выбираем масштабы: для векторов тока – m<sub>i</sub> = 0,2 [А/мм]; для векторов напряжения – m<sub>u</sub> = 5 [В/мм]. На рис. 18 представлена векторная диаграмма токов и

напряжений для цепей обмотки статора. Один вектор проводим произвольно (горизонтально) из точки «О»: в масштабе напряжений он составляет U $\phi = 220/5 = 44$  [мм]. Под углом  $\varphi_1 = 44^{\circ}$  к вектору  $\dot{U}_\phi$  $\mathbf{B}$ сторону отставания из точки «О» проводим вектор  $j_{\rho}$ : в масштабе токов Iр = 3,76/0,2 = 18,8 [мм]. Из точки «О» проводим вектор  $j_{\pi}$ : в масштабе токов Iп = 5,64/0,2 = 28,2 [мм]; проводим  $j_{\pi}$  перпендикулярно вектору  $\dot{I}$  *P*  $\sum_{p}$ . Сложив полученные векторы, получаем:  $\dot{\mathbf{I}} = \dot{\mathbf{I}}_P + \dot{\mathbf{I}}_P$  $=$  $+ i$  $_{\text{H}}$ , масштабе вектор I = 6,76/0,2 = 33,8 [мм]. Для контура «сеть - пусковая обмотка» справедливо уравнение:  $\dot{U}_\phi$  =  $\dot{I}_\pi \cdotp R_\phi$  +  $\dot{I}_\pi \cdotp X_\phi$  +  $\dot{I}_\pi \cdotp X_\phi$ . . =  $\vec{J}_{\mu} \cdot R_{\phi} + \vec{J}_{\mu} \cdot X_{\phi} + \vec{J}_{\mu} \cdot X_{\phi}$  (по второму закону Кирхгофа). Сложив перечисленные векторы, мы получаем известный вектор напряжения сети и находим один неизвестный вектор  $\dot{\boldsymbol{I}}_{\pi} \cdotp \boldsymbol{X}_{c}$  $\cdot X_c$ . Выражаем уже известные векторы, входящие в уравнение:  $I_{\Pi} \cdot R_{\varphi} = 5.64 \cdot 21.06 = 119 \,[\text{B}];$  в масштабе напряжений  $I_{\Pi} \cdot R_{\varphi} = 119/5 = 23.8$  [мм];  $I_{\Pi} \cdot X_{\varphi} = 5.64 \cdot 20.3 = 114.5$  [B]; в масштабе напряжений  $\boldsymbol{I}_{\scriptscriptstyle{H}}\!\cdot\!\boldsymbol{X}_{\scriptscriptstyle{\Phi}} = 114,\!5\!/5 = 22,9$  [мм]. По направлению вектора  $\boldsymbol{\dot{I}}_{\scriptscriptstyle{H}}$  $\frac{1}{n}$   $M3$ точки «О» откладываем вектор  $\dot{I}_{\scriptscriptstyle H} \cdot R_{\scriptscriptstyle \Phi}$ . Вектор  $\dot{I}_{\scriptscriptstyle H} \cdot X_{\scriptscriptstyle \Phi}$  откладываем от конца вектора  $\dot{I}_{\scriptscriptstyle \pi}$   $R_{\scriptscriptstyle \Phi}$  $R_{\alpha}$  под углом 90° в сторону опережения (по вращению векторов). Из конца вектора  $\dot{I}_{\scriptscriptstyle H}{:}\ X_{\scriptscriptstyle \phi}$  $K_a$  параллельно ему, но в противоположную сторону, проводим вектор  $\dot{I}_{\pi} \dot{\cdot} X_{\sigma}$  $\cdot X_c$ . Этот вектор соединяет конец вектора  $\, \dot{\! I}_{{\scriptscriptstyle \, I}}{\cdot} X_{\scriptscriptstyle\phi}$  $_{\pi}$   $X_{\varphi}$  с концом вектора  $\dot{U}_{\varphi}$  (по уравнению). На чертеже, т.е. в масштабе напряжений, этот вектор составил  $I_{\pi}$  *X*<sub>*c*</sub> = 55 [мм], отсюда падение напряжения  $I_{\pi}$  *X*<sub>*c*</sub> = 55 · 5 = 275 [B]. Вычисляем емкость конденсатора:  $Xc = 106/2 \cdot \pi \cdot f_1 \cdot C$  [Om];  $C = 106/2 \cdot \pi \cdot f_1 \cdot Xc$  [мкФ];  $I_{\pi}$  *X*  $_{c}$  = 275 [B];  $Xc = 275/\text{In} = 280/5,64 = 48,76$  [Om];  $C = 106/2.3,14.50.48,76 = 65$  [MK $\Phi$ ]. Из каталога выбираем конденсатор типа Э92-0,45-50 (рабочая частота 50 Гц) емкостью 65 [мкФ] на рабочее напряжение 450 [В]. Для нашей схеме действующее напряжение конденсатора составляет Uc = 275 [В], а максимальное - 275 $\cdot$ 1,41 = 389 [B], поэтому выбрали конденсатор с рабочим напряжением – 450 [В] (с учетом синусоидального закона  $Um = \sqrt{2} \cdot U_1$ .

4) Параметры обмоточного провода выбираем по каталогу для таких проводов. Здесь же используем данные табл. 2 (см. раздел 1). Для пусковой обмотки:  $F_{\Pi} = I / i$  [мм2], принимаем  $i = 6$  [А/мм<sup>2</sup>], ], тогда площадь поперечного сечения круглого медного провода  $Fn = 5,64 / 6 = 0,94$  [мм<sup>2</sup>]. Из табл. 2 выбираем обмоточный провод марки ПЭТВ-2:  $F\pi = 0.985$  [мм<sup>2</sup>], диаметр неизолированного провода –  $d_{\Pi} = 1,12$  [мм], диаметр изолированного провода – 1,2 [мм]. Из развернутой схемы обмотки находим среднюю длину одного витка *l<sub>CP</sub>* (измеряем по чертежу с учетом его масштаба). Число витков в одной фазе мы нашли ранее:  $W_{\Phi} = E\phi/(4.44 \cdot f_1 \cdot K_{01} \cdot \Phi m)$  [витков]. Длина проводника для одной фазы:  $l_{\Phi} = l_{\text{CP}} \cdot W_{\Phi}$  [м]. Активное сопротивление фазной обмотки найдем как:  $R\Phi = l\Phi$ / Fп [Oм], где  $\rho_M = 1.75$  [Oм·мм<sup>2</sup>/м] = 1.75·106 [Oм·м]. Массу меди в одной фазе m определяем через плотность меди (8900 кг/м3) и ее объем V $\phi = \text{F} \cdot l_{\phi}$  [м3], т.е. m = 8900·V $\phi = 8900 \cdot \text{F} \cdot l \phi$  [кг]. Аналогично рассчитываем и выбираем проводник для рабочей обмотки.

#### СПИСОК РЕКОМЕНДУЕМОЙ ЛИТЕРАТУРЫ

1. Лопухина Е.М., Семенчук Г.А. Автоматизированное проектирование электрических машин малой мощности: Учеб. пособие. – М.: Высшая школа, 2002. – 511 с.

2. Арменский Е.В., Фальк Г.Б. Электрические микромашины. - М.: Высшая школа, 1984. – 212 с.

3. Осин И.Л., Антонов М.В. Устройство и производство электрических машин малой мощности. - М: Высшая школа, 1988. – 312 с.

4. Тазов Г.В., Хрущев В.В. Автоматизированное проектирование электрических машин малой мощности. - М.: Энергоатомиздат, 1991. – 252 с.

5. Специальные электрические машины. Источники и преобразователи энергии. В 2-х книгах / А.И. Бертинов, Д.А. Бут, С.Р. Мизюрин и др.; Под ред. Б.Л.Алиевского. – М.: Энергоатомиздат, 1993. – 342 с.

6. Юферов Ф.М. Электрические машины автоматических устройств: Учебник для вузов. – М.: Высшая школа, 1988. – 479 с.

7. Хрущев В.В. Электрические машины систем автоматики: Учебник для вузов. – Л: Энергоатомиздат, 1985. – 368 с.

8. Испытания электрических микромашин / Под ред. Н.В. Астахова. – М.: Высшая школа, 1984. – 272 с.

9. Копылов И.П. Математическое моделирование электрических машин. – М.: Высшая школа, 2001. – 312 с.

10. Кононенко Е.В. Синхронные реактивные мащины. – М.: Высшая школа, 1970. – 208 с.

11. Бут Д.А. Бесконтактные электрические машины. – М.: Высшая школа, 1985. - 250 с.

12. Брускин Д.Э., Зорохович А.Е., Хвостов В.С. Электрические машины и микромашины: Учеб. для электротехнических спец. вузов. – М.: Высшая школа, 1990. - 528с.

*Навчальне видання*

#### МЕТОДИЧНІ ВКАЗІВКИ

до виконання курсового проекту з дісципліни «Спеціальні електричні машини» для студентів електротехнічних спеціальностей

(*Російською мовою*)

Редактор Ініціали Призвіще

Комп'ютерна верстка О.П. Ордіна

Підп. до друку Формат 60 х 84/16 Папір офсетний. Ум. друк. арк. Обл.-вид. арк. Тираж прим. Зам. №

Видавець і виготовник «Донбаська державна машинобудівна академія» 84313, м. Краматорськ, вул. Шкадінова, 72. Свідоцтво про внесення суб'єкта видавничої справи до Державного реєстру серія ДК №1633 від 24.12.03